#### **МИНОБРНАУКИ РОССИИ ФЕДЕРАЛЬНОЕ ГОСУДАРСТВЕННОЕ БЮДЖЕТНОЕ ОБРАЗОВАТЕЛЬНОЕ УЧРЕЖДЕНИЕ ВЫСШЕГО ОБРАЗОВАНИЯ «ВОРОНЕЖСКИЙ ГОСУДАРСТВЕННЫЙ УНИВЕРСИТЕТ ИНЖЕНЕРНЫХ ТЕХНОЛОГИЙ»**

**УТВЕРЖДАЮ** Проректор по учебной работе

Василенко В.Н.

«25» мая 2023 г.

 ДОКУМЕНТ ПОДПИСАН **FA** ЭЛЕКТРОННОЙ ПОДПИСЬЮ Сертификат: 00A29CA99D98126F4EB57F6F989D713C88 Владелец: Василенко Виталий Николаевич Действителен: с 07.07.2022 до 30.09.2023

# **Р АБ О Ч АЯ П Р О Г Р АМ М А Д И С Ц ИП ЛИ НЫ**

# **БОЛЬШИЕ ДАННЫЕ**

Направление подготовки

**09.03.02 Информационные системы и технологии**

Направленность (профиль) подготовки

**Разработка информационных систем и технологий**

Квалификация выпускника

**Бакалавр**

Воронеж

#### **1. Цели и задачи дисциплины**

Целью дисциплины «Большие данные» является формирование компетенций обучающегося в области профессиональной деятельности и сфере профессиональной деятельности:

*06 Связь, информационные и коммуникационные технологии (в сфере проектирования, разработки, внедрения и эксплуатации средств вычислительной техники и информационных систем, управления их жизненным циклом);*

*40 Сквозные виды профессиональные деятельности в промышленности.*

*(в сфере организации и проведения научно-исследовательских и опытноконструкторских работ в области информатики и вычислительной техники).*

Дисциплина направлена на решение задач профессиональной деятельности следующих типов:

*- производственно-технологический;*

*- проектный;*

*- организационно-управленческий;*

*- проектный.*

Программа составлена в соответствии с требованиями Федерального государственного образовательного стандарта высшего образования по направлению подготовки 09.03.02 Информационные системы и технологии, утвержденного приказом Министерства образования и науки Российской Федерации от 19.09.2017г. № 926.

#### **2. Перечень планируемых результатов обучения, соотнесенных с планируемыми результатами освоения основной профессиональной образовательной программы**

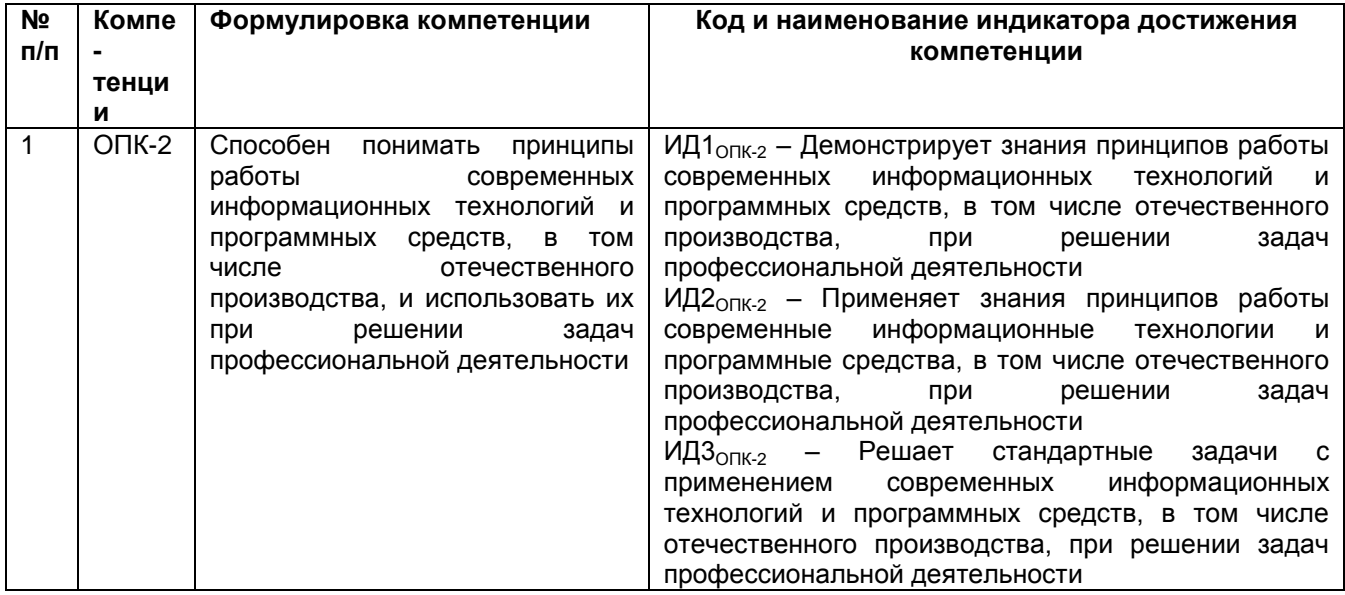

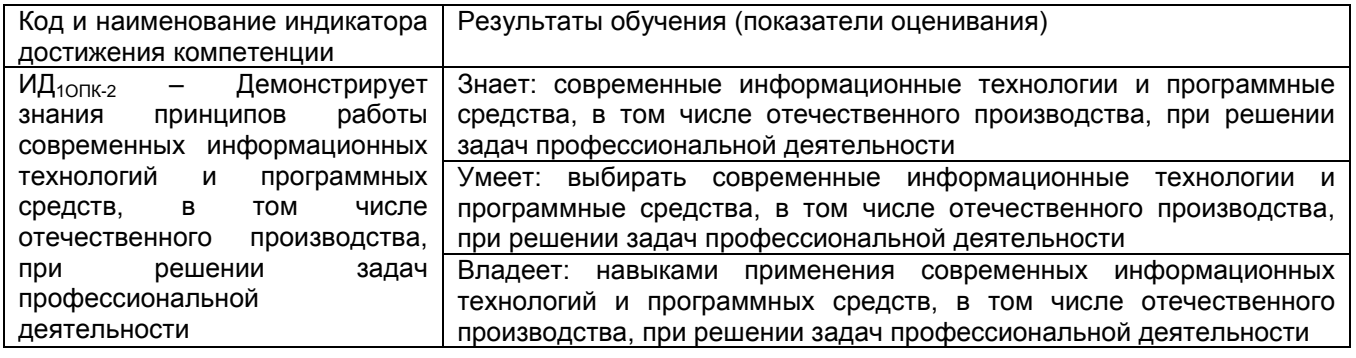

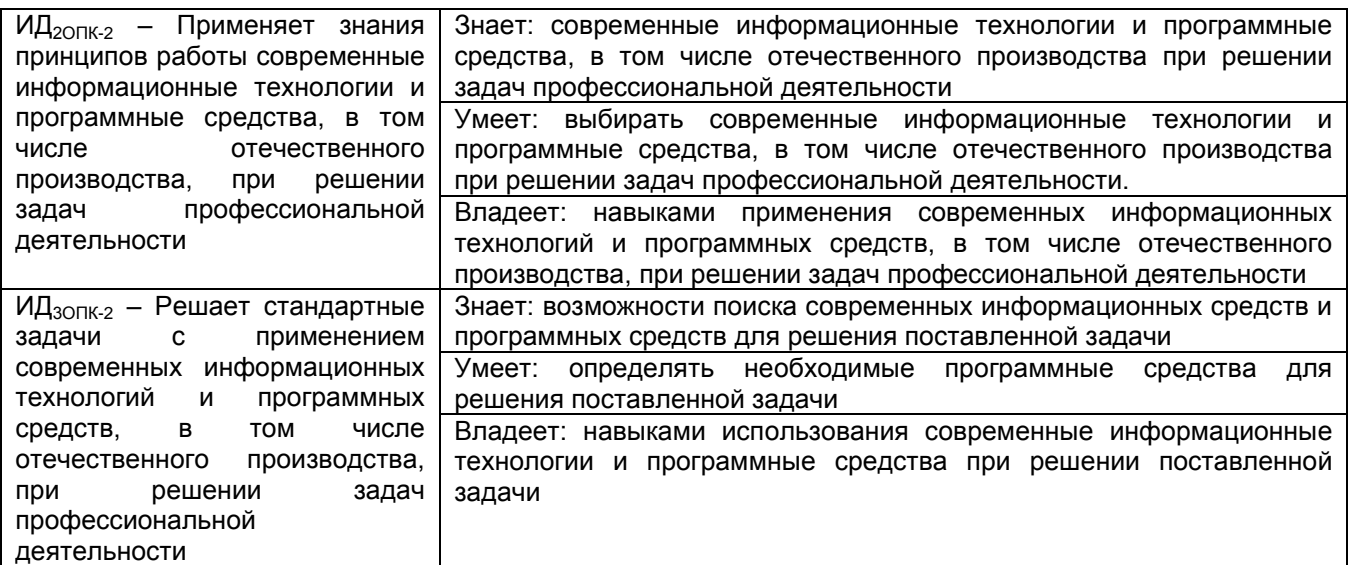

# **3. Место дисциплины в структуре ООП ВО**

Дисциплина «Большие данные» относится к *Обязательной части* Блока 1 ООП, модуль «Введение в информационные системы». Дисциплина является обязательной к изучению.

Изучение дисциплины основано на знаниях, умениях и навыках, полученных обучающимися при изучении дисциплин предметной области по направлению подготовки бакалавров.

Дисциплина является основана на данных дисциплин: Алгоритмы и структуры данных, Планирование и организация производственных процессов

# **4. Объем дисциплины и виды учебных занятий**

.

Общая трудоемкость дисциплины составляет 5 зачетных единицы.

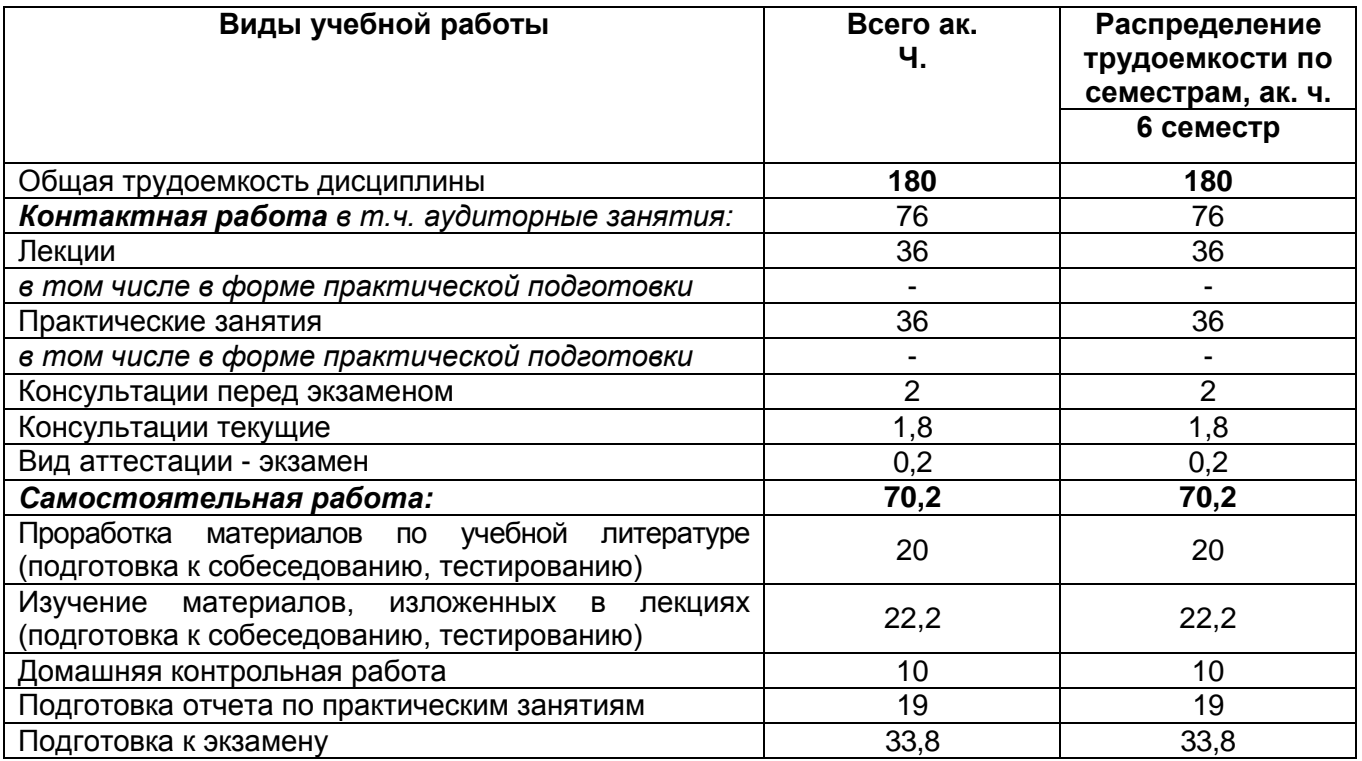

# **5 Содержание дисциплины, структурированное по темам (разделам) с указанием отведенного на них количества академических часов и видов учебных занятий**

# **5.1 Содержание разделов дисциплины**

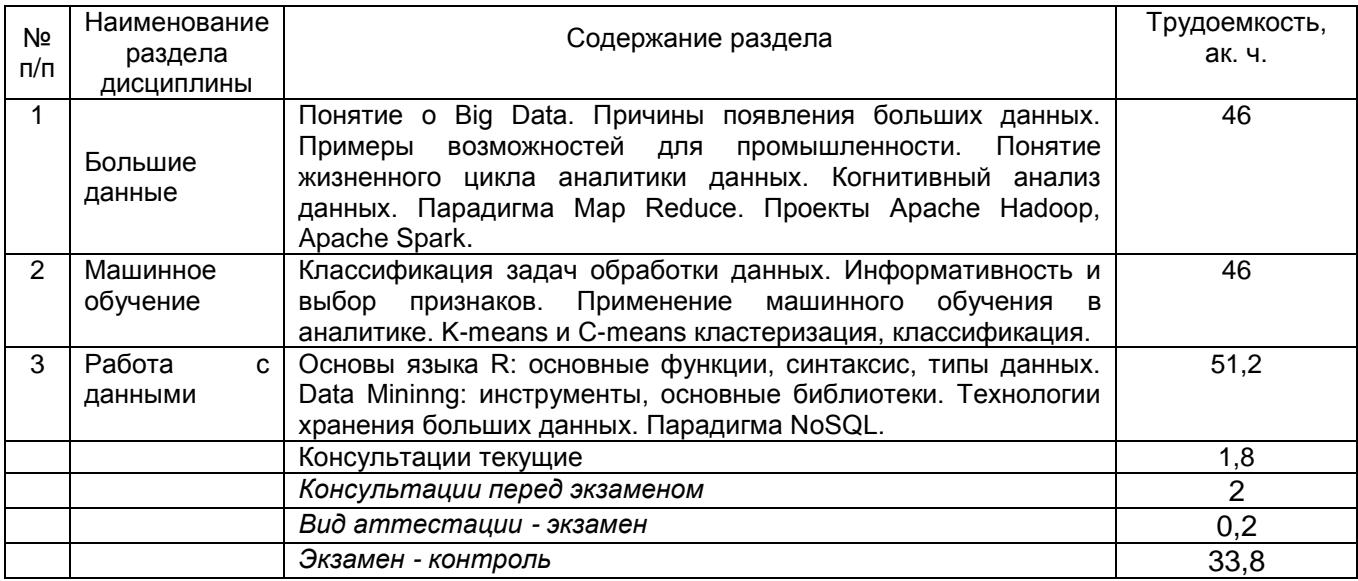

# **5.2 Разделы дисциплины и виды занятий**

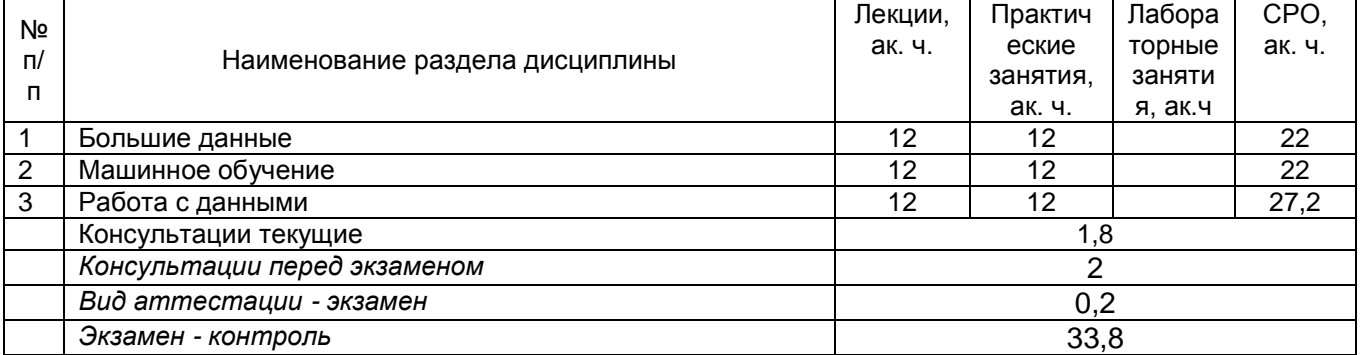

# **5.2.1 Лекции**

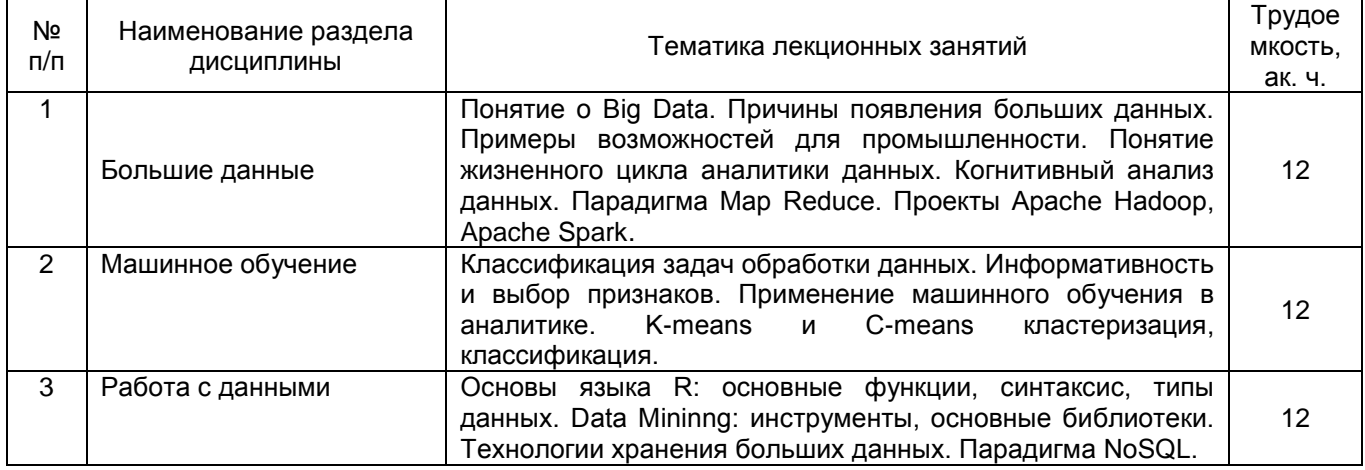

**\***в форме практической подготовки

# **5.2.2 Практические занятия**

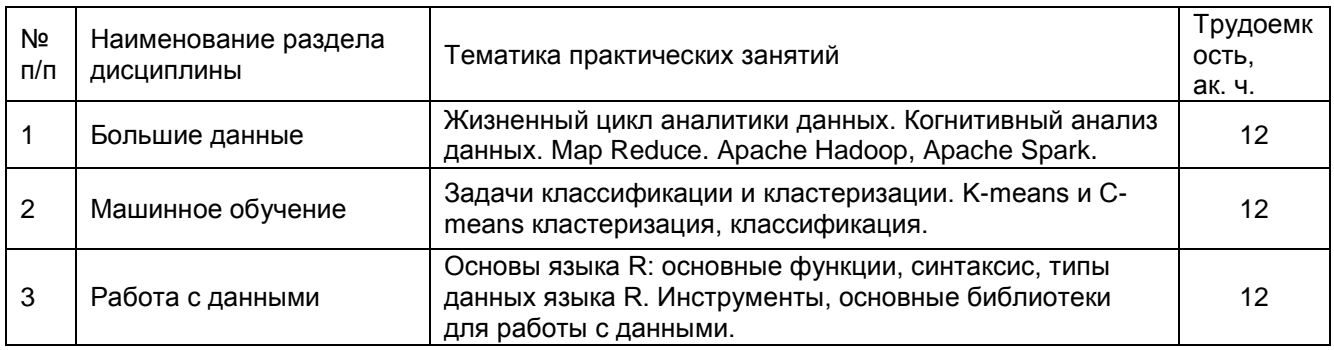

\*в форме практической подготовки

#### **5.2.3 Лабораторные занятия**

Не предусмотрены учебным планом

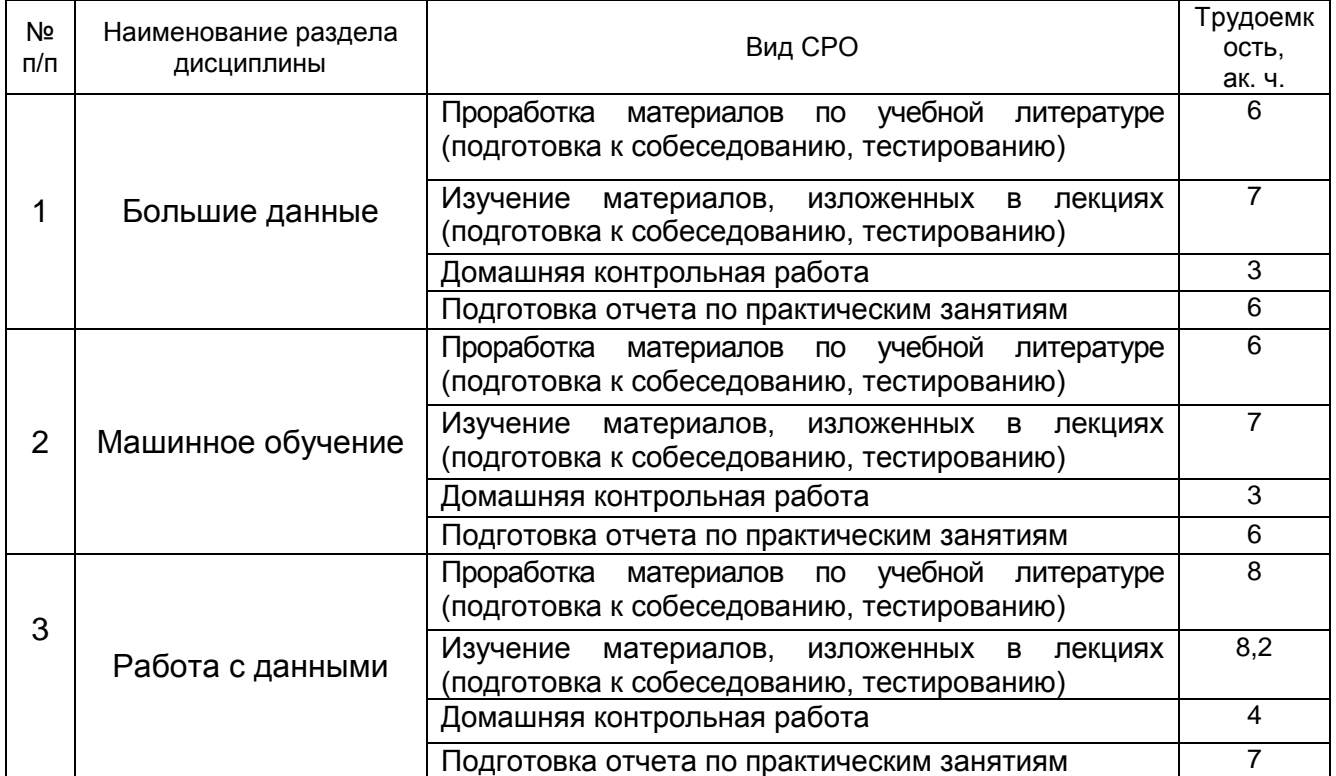

# **5.2.4 Самостоятельная работа обучающихся (СРО)**

#### **6 Учебно-методическое и информационное обеспечение дисциплины**

Для освоения дисциплины обучающийся может использовать:

#### **6.1Основная литература**

Железнов, М. М. Методы и технологии обработки больших данных : учебнометодическое пособие. — Москва : МИСИ – МГСУ, 2020 https://e.lanbook.com/book/145102

Юре, Л. Анализ больших наборов данных. — Москва : ДМК Пресс, 2016 https://e.lanbook.com/book/93571

MySQL 8 для больших данных / Ш. Чаллавала, Д. Лакхатария, Ч. Мехта, К. Патель ; перевод с английского А. В. Логунова. — Москва : ДМК Пресс, 2018 https://e.lanbook.com/book/131684

# **6.2 Дополнительная литература:**

1 Макшанов, А. В. Большие данные. Big Data / А. В. Макшанов, А. Е. Журавлев, Л. Н. Тындыкарь. — 2-е изд., стер. — Санкт-Петербург : Лань, 2022. — 188 с. — ISBN 978-5-8114-9834-5. — Текст : электронный // Лань : электронно-библиотечная система. — URL: https://e.lanbook.com/book/199514

Нурматова, Е. В. Управление большими базами данных и высоконагруженными системами : учебное пособие / Е. В. Нурматова, Р. Ф. Халабия, Л. В. Бунина. — Москва : РТУ МИРЭА, 2019. — 120 с. — Текст : электронный // Лань : электронно-библиотечная система. — URL: https://e.lanbook.com/book/171496

методы и модели исследования сложных систем и обработки больших данных : монография / И. Ю. Парамонов, В. А. Смагин, Н. Е. Косых, А. Д. Хомоненко ; под редакцией В. А. Смагинаи А. Д. Хомоненко. — Санкт-Петербург : Лань, 2020. — 236 с. — ISBN 978-5-8114-4006-1. — Текст : электронный // Лань : электронно-библиотечная система. — URL: https://e.lanbook.com/book/126938

#### **6.3 Перечень учебно-методического обеспечения для самостоятельной работы студентов**

1. Денисенко В.В., Стукало О.Г., Саввина Е.А. Большие данные [Электронный ресурс] : методические указания для СРО для студентов, обучающихся по направлению 09.03.01 – Информатика и вычислительная техника, очной и заочной форм обучения / Денисенко В.В., Стукало О.Г., Саввина Е.А.; ВГУИТ, Кафедра корпоративных информационных систем и программирования. - Воронеж : ВГУИТ, 2022. - 32 с. - Электрон. ресурс. - <http://biblos.vsuet.ru/ProtectedView/Book/ViewBook/2581>

#### **6.4 Перечень ресурсов информационно-телекоммуникационной сети «Интернет», необходимых для освоения дисциплины (модуля)**

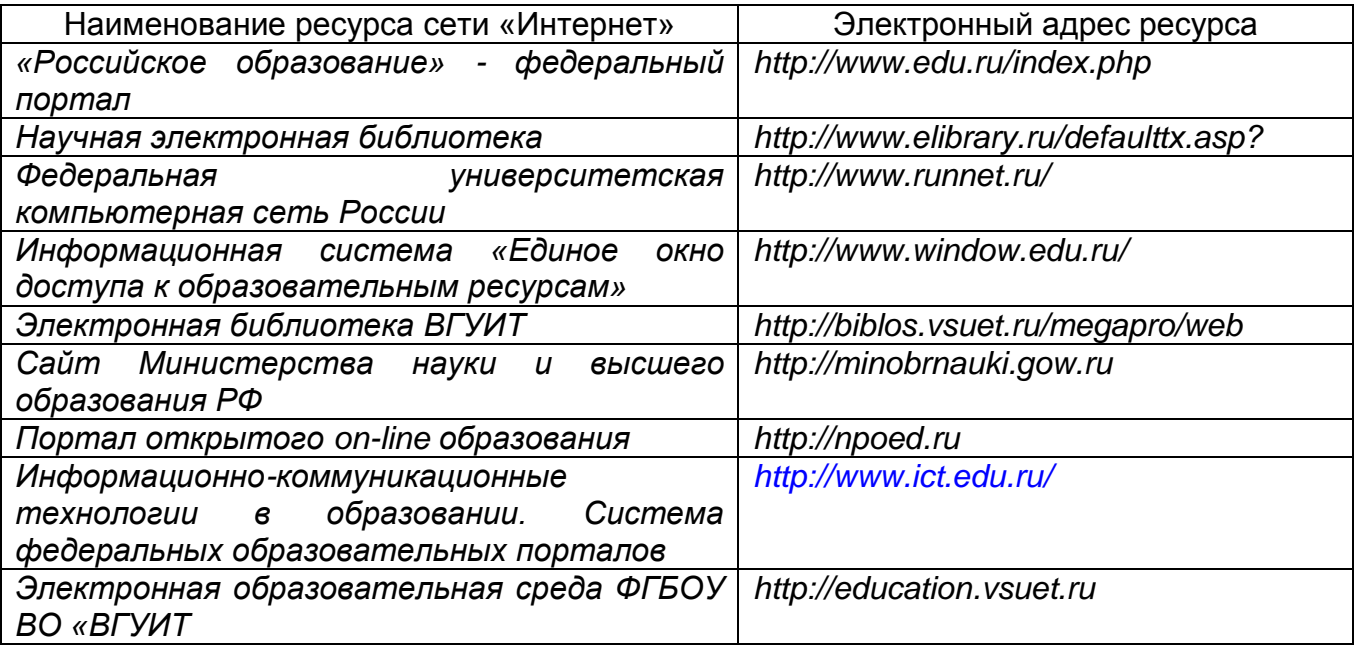

**6.5 Перечень информационных технологий**, **используемых при осуществлении образовательного процесса по дисциплине (модулю), включая перечень программного обеспечения и информационных справочных систем** 

*При изучении дисциплины используется программное обеспечение, современные профессиональные базы данных и информационные справочные* 

*системы: ЭИОС университета, в том числе на базе программной платформы «Среда электронного обучения 3KL», автоматизированная информационная база «Интернет-тренажеры», «Интернет-экзамен» и пр. (указать средства, необходимы для реализации дисциплины).*

**При освоении дисциплины используется лицензионное и открытое программное обеспечение** *ОС Windows;MS Office.*

#### **7 Материально-техническое обеспечение дисциплины (модуля)**

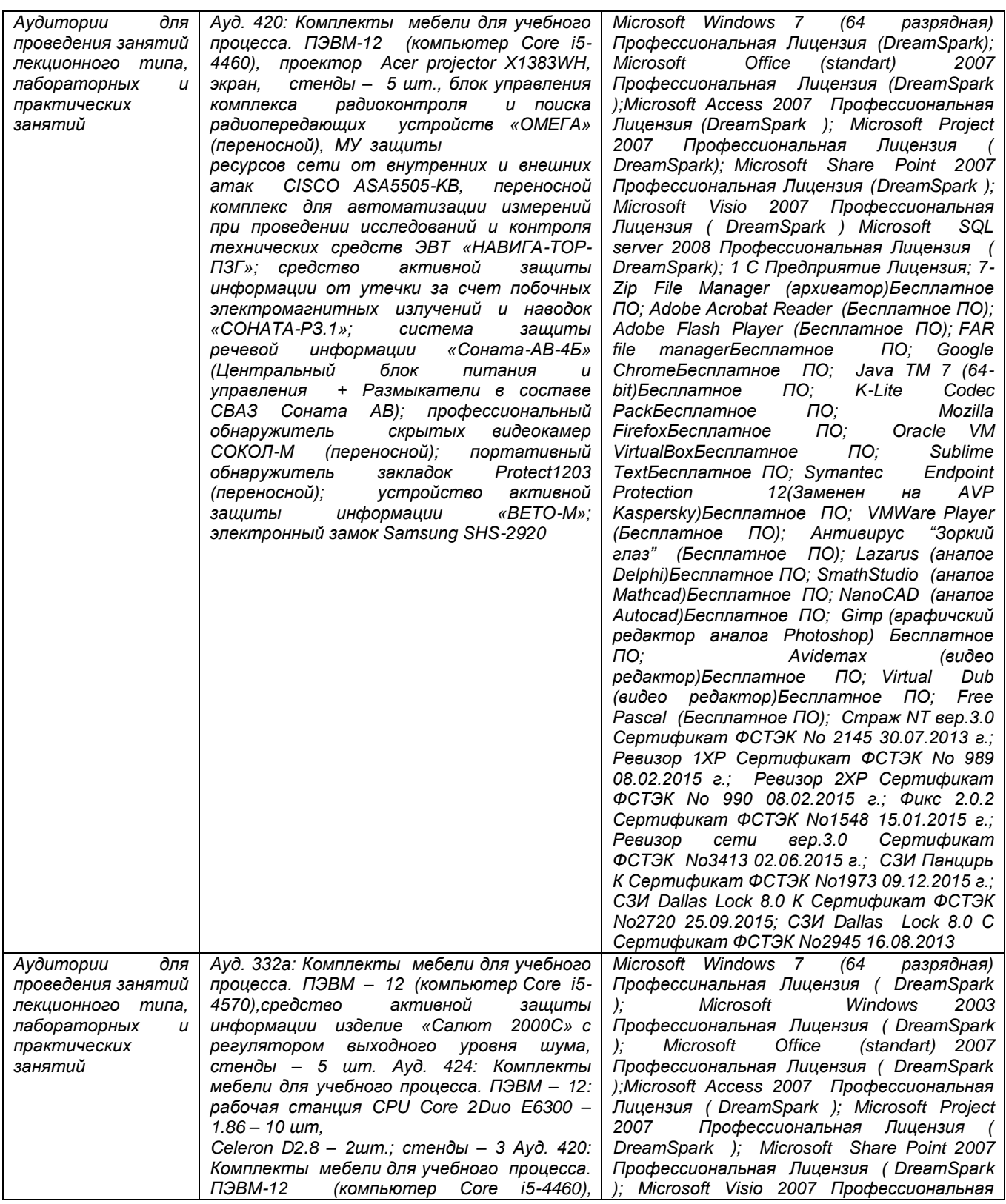

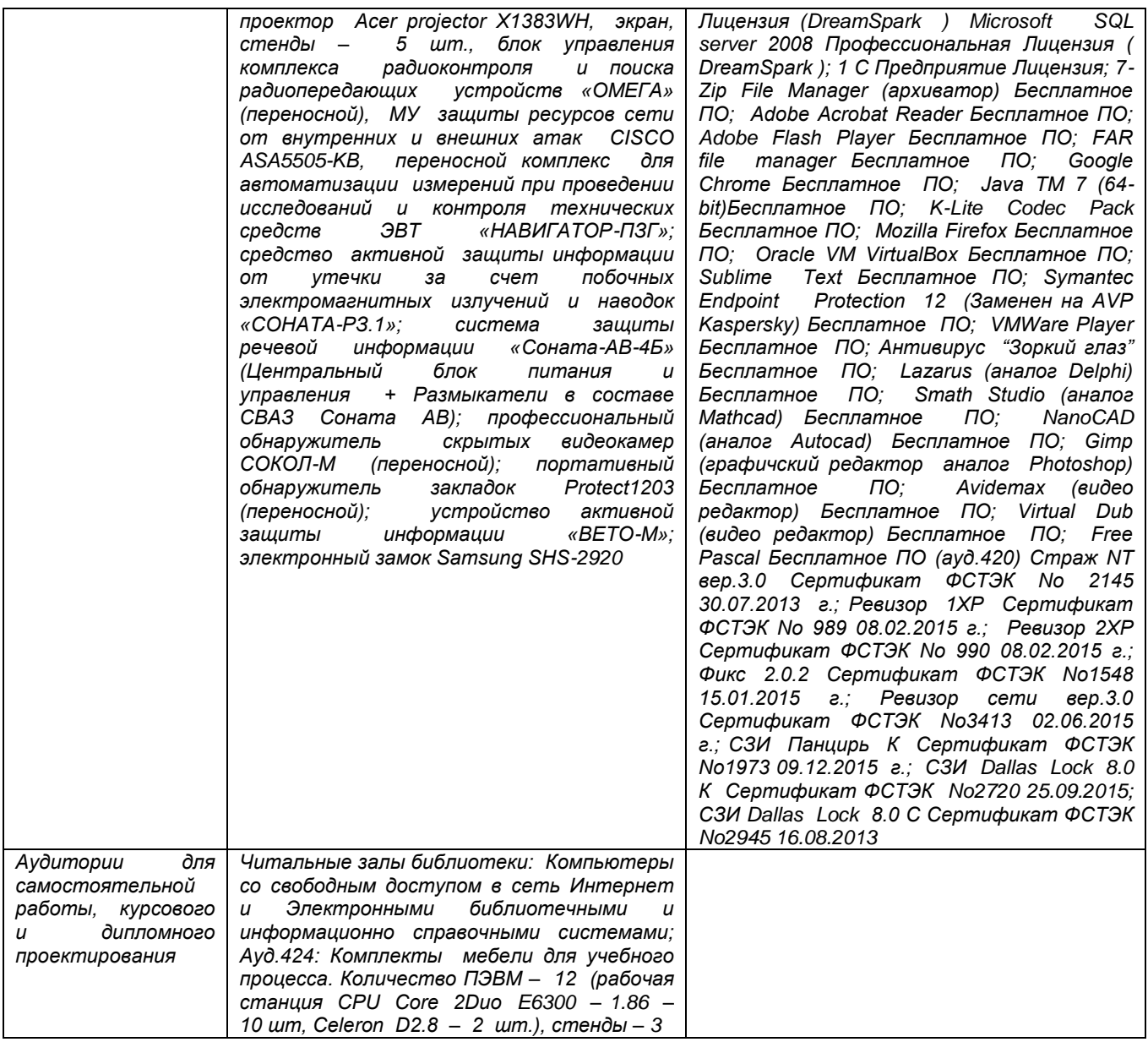

**8 Оценочные материалы для промежуточной аттестации обучающихся по дисциплине**

**Оценочные материалы** (ОМ) для дисциплины (модуля) включают в себя:

- перечень компетенций с указанием индикаторов достижения компетенций, этапов их формирования в процессе освоения образовательной программы;

- описание шкал оценивания;

- типовые контрольные задания или иные материалы, необходимые для оценки знаний, умений, навыков;

- методические материалы, определяющие процедуры оценивания знаний, умений, навыков и (или) опыта деятельности.

ОМ представляются отдельным комплектом и **входят в состав рабочей программы дисциплины**.

Оценочные материалы формируются в соответствии с П ВГУИТ «Положение об оценочных материалах».

# **ПРИЛОЖЕНИЕ к рабочей программе**

1. Организационно-методические данные дисциплины для заочной форм обучения

1.1 Объемы различных форм учебной работы и виды контроля в соответствии с учебным планом (заочная форма)

Общая трудоёмкость дисциплины составляет 5 зачётных единицы.

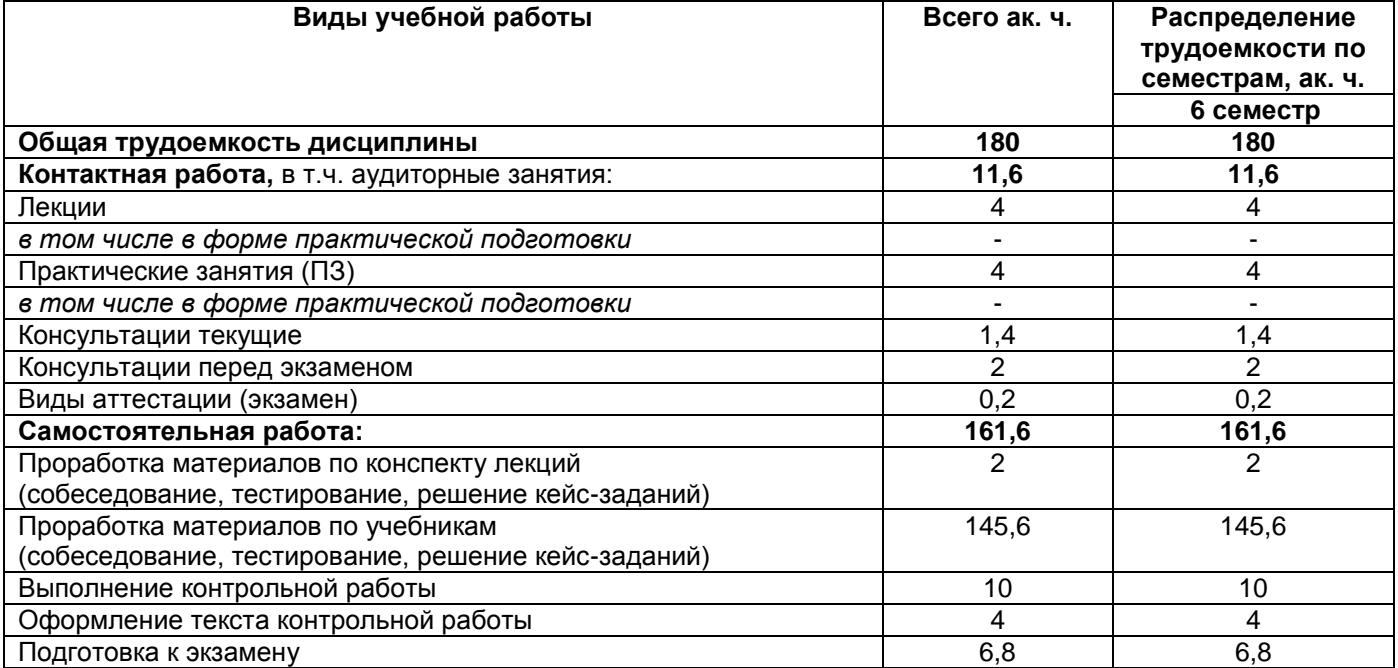

# 10

# **Большие данные**

по дисциплине

**ОЦЕНОЧНЫЕ МАТЕРИАЛЫ для промежуточной аттестации**

# 1 Перечень компетенций с указанием этапов их формирования

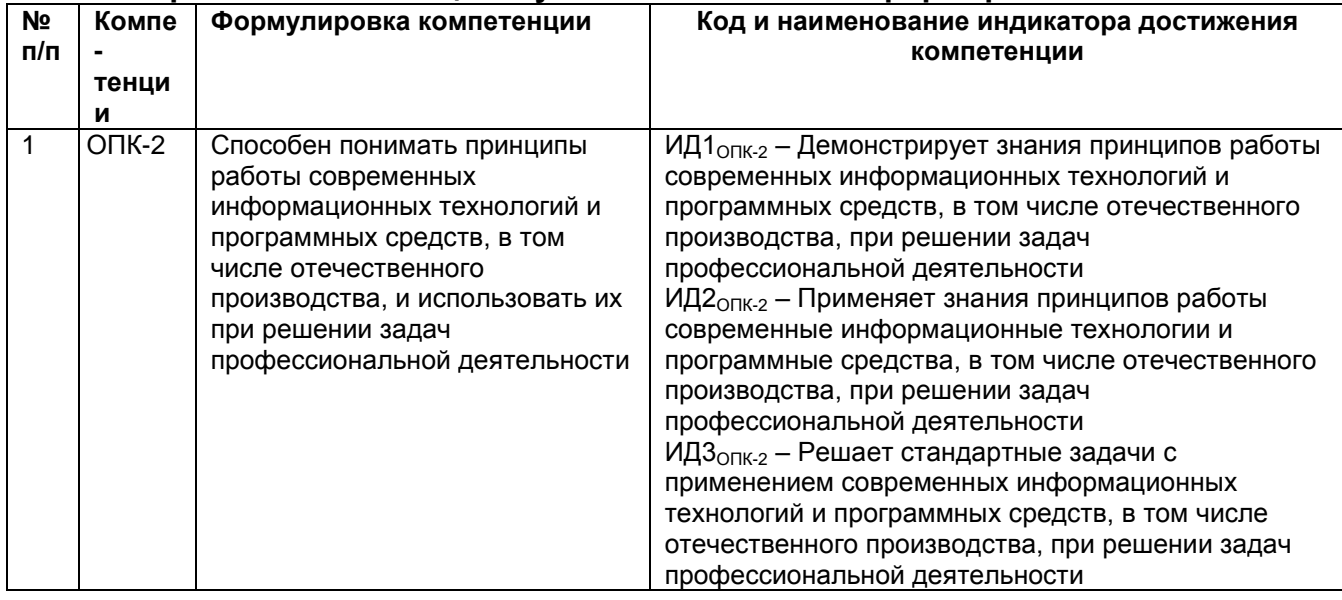

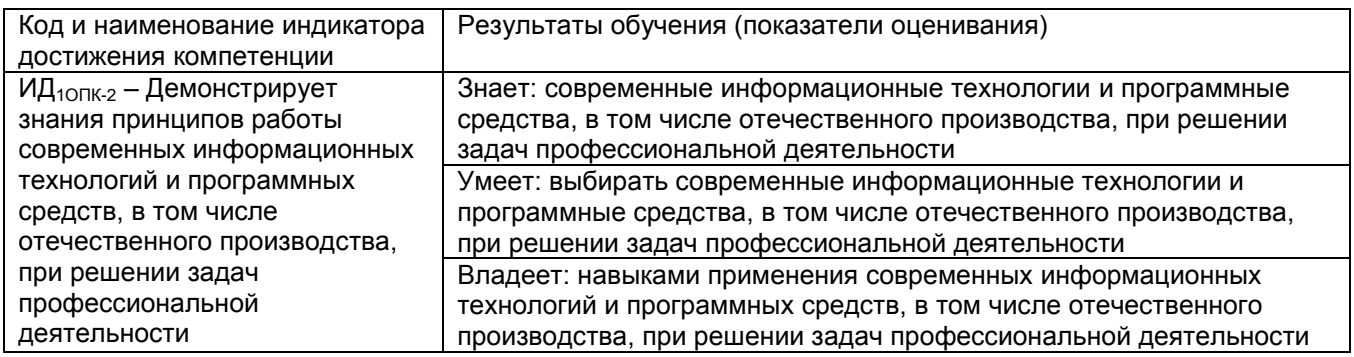

# 2 Паспорт оценочных материалов по дисциплине

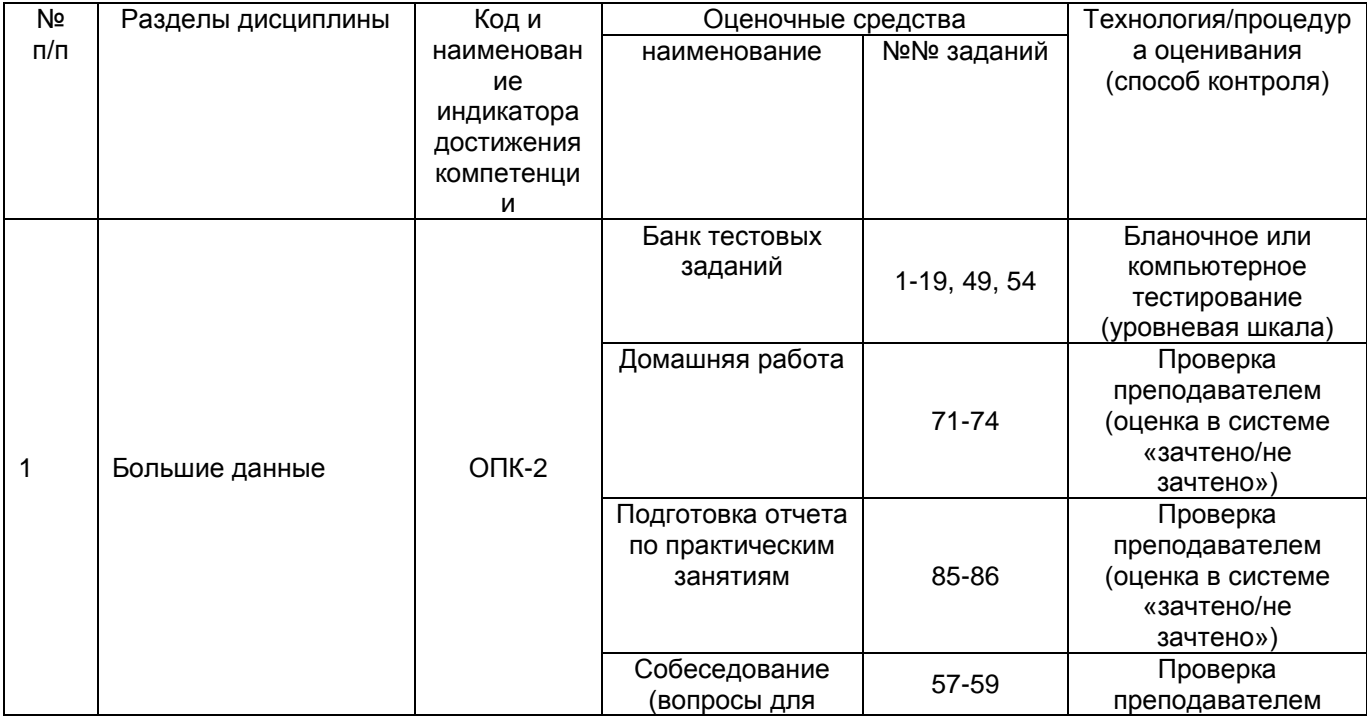

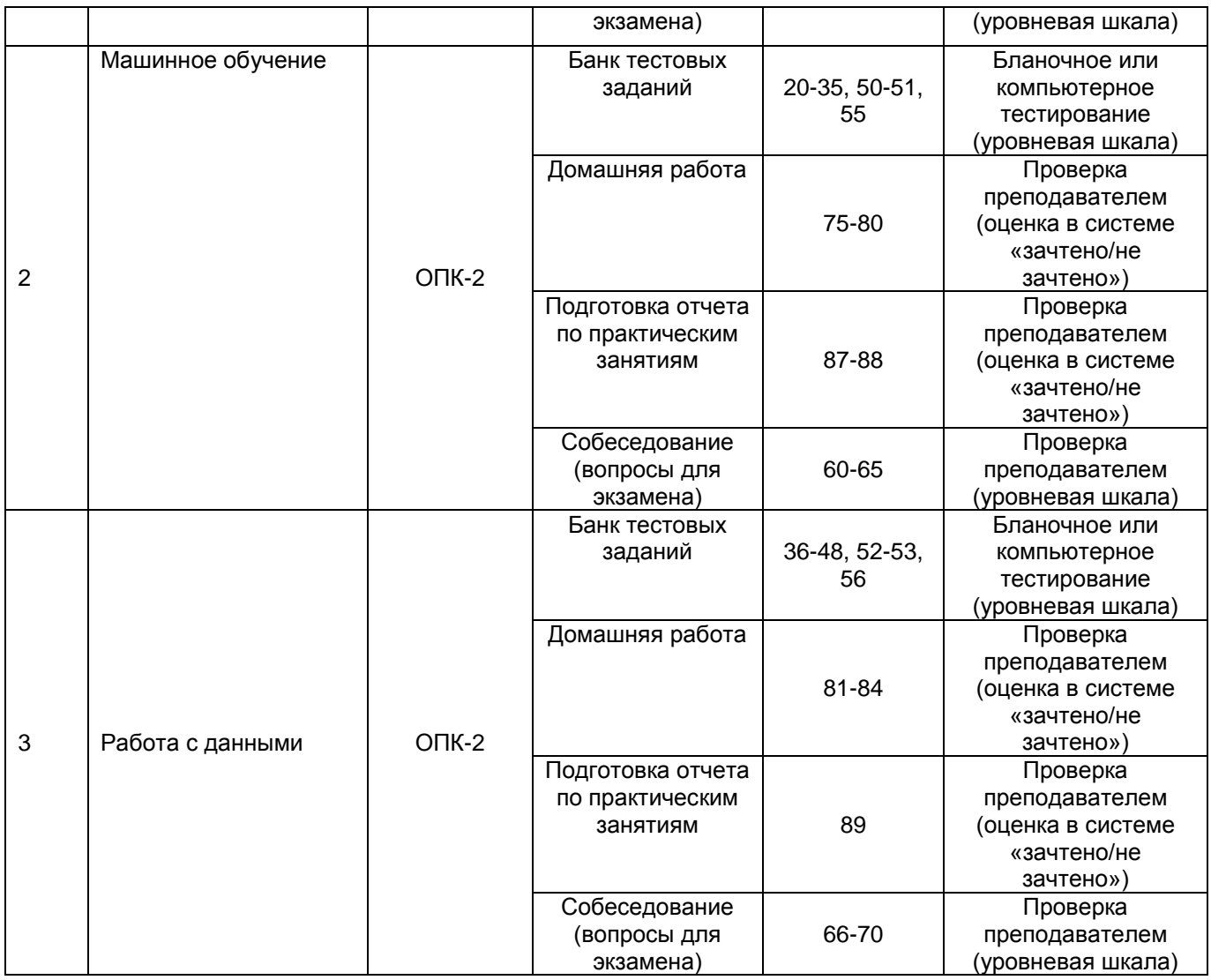

# **3 Оценочные материалы для промежуточной аттестации**

# **Типовые контрольные задания или иные материалы, необходимые для оценки знаний, умений, навыков и (или) опыта деятельности, характеризующих этапы формирования компетенций в процессе освоения образовательной программы**

Аттестация обучающегося по дисциплине проводится в форме тестирования и предусматривает возможность последующего собеседования (экзамен). Каждый вариант теста включает 25 контрольных заданий, из них:

- 10 контрольных заданий на проверку знаний;
- 10 контрольных заданий на проверку умений;
- 5 контрольных заданий на проверку навыков.

# **3.1 Тесты (тестовые задания)**

**ОПК 2** - Способен понимать принципы работы современных информационных технологий и программных средств, в том числе отечественного производства, и использовать их при решении задач профессиональной деятельности

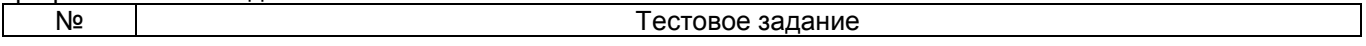

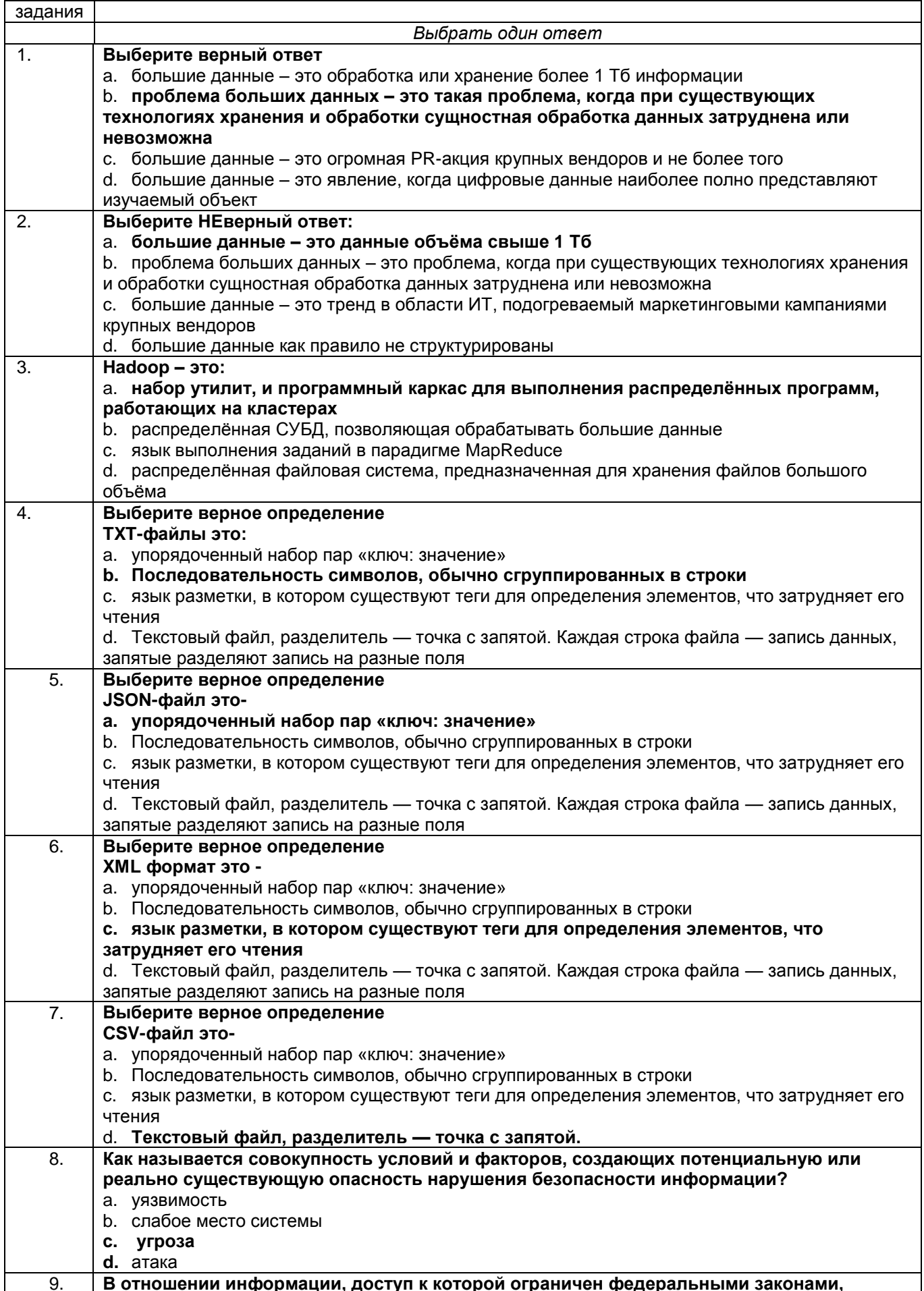

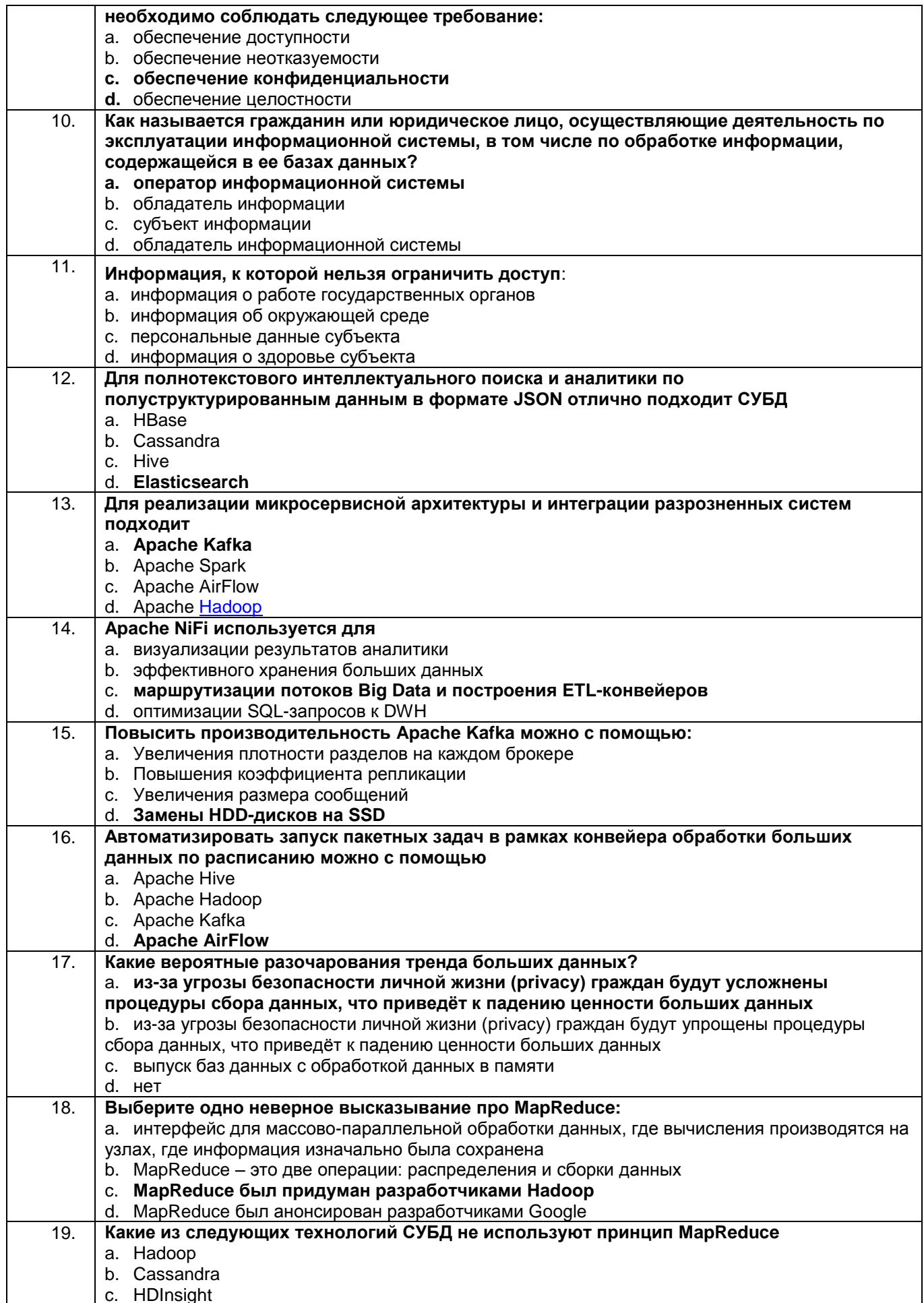

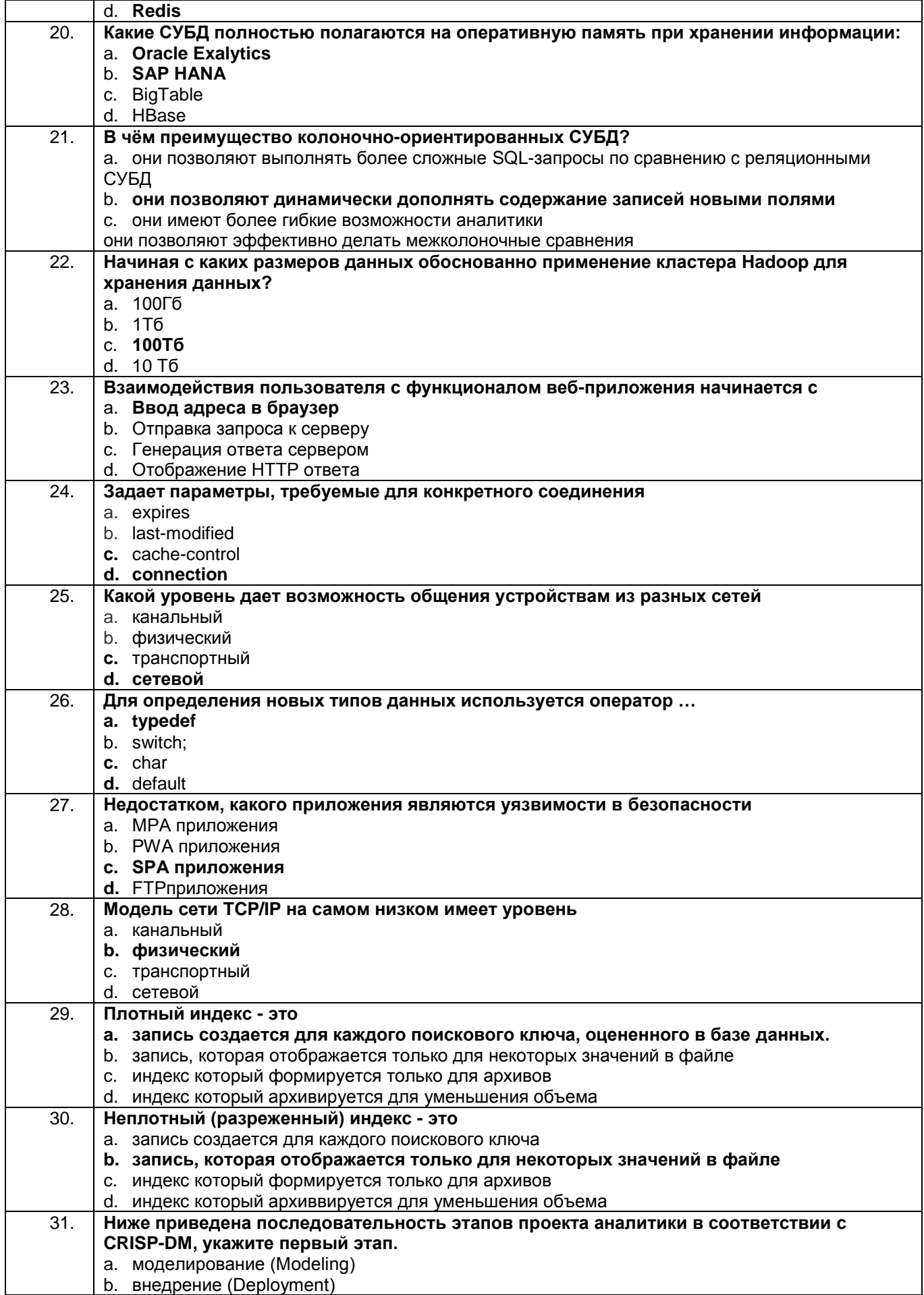

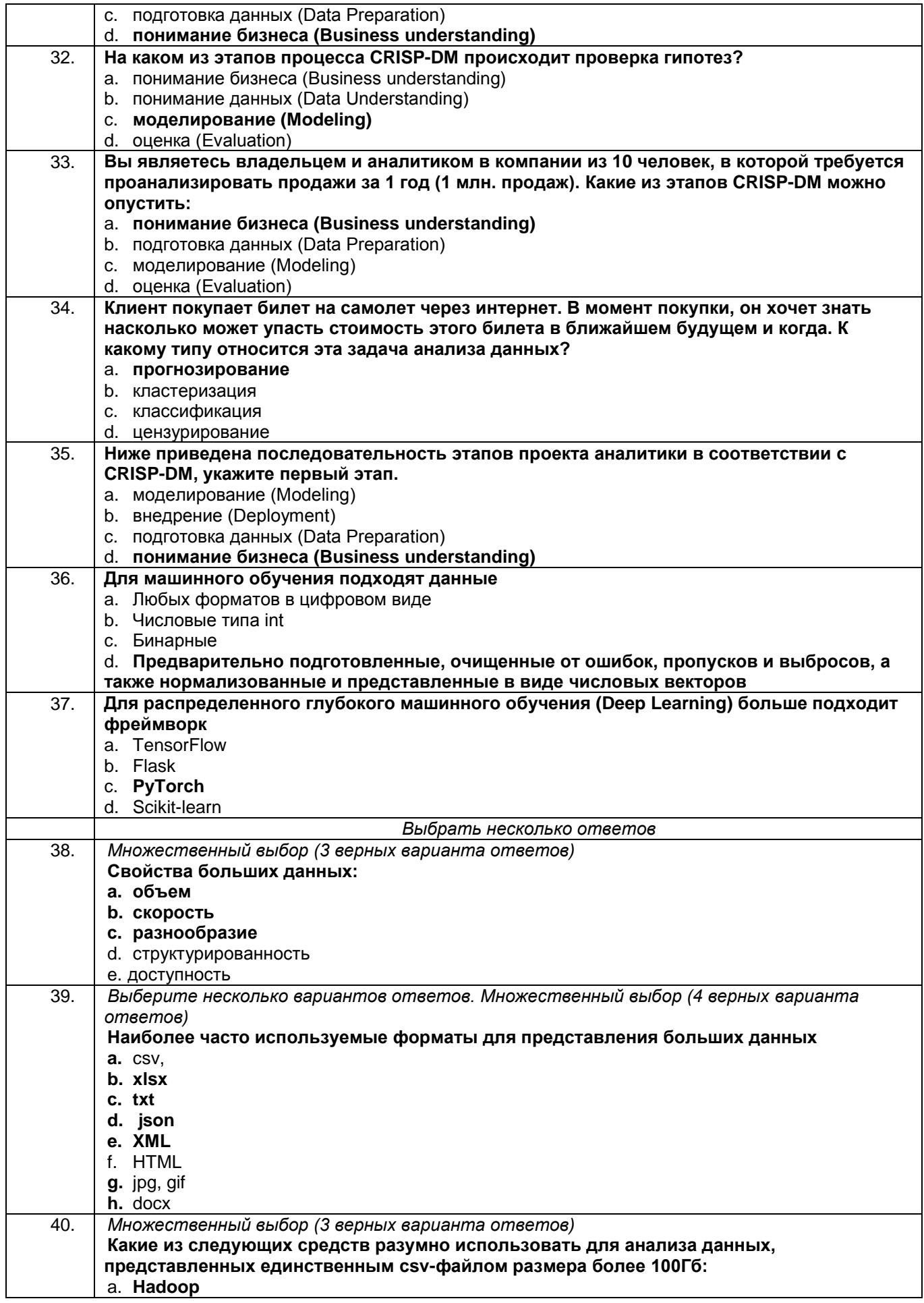

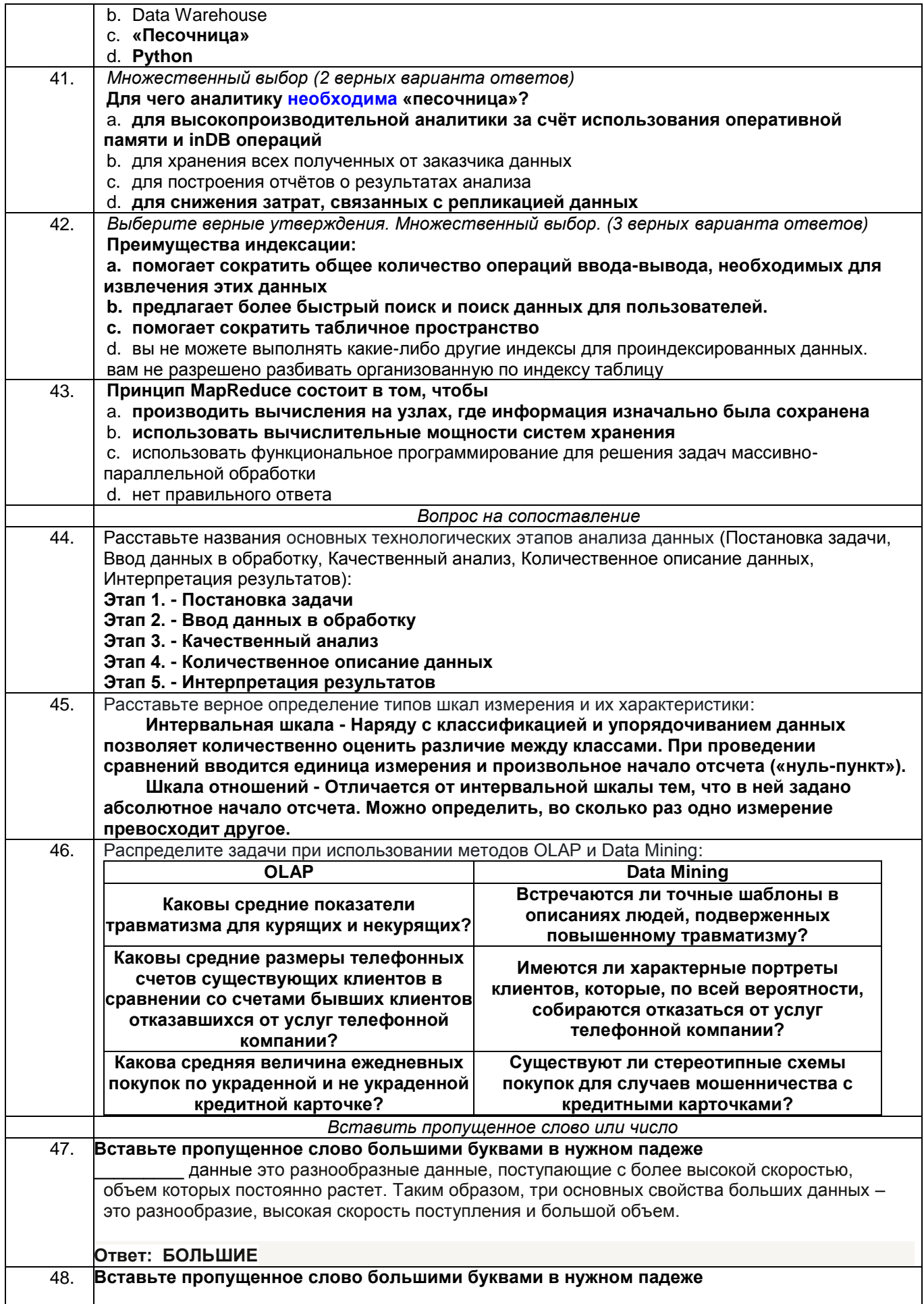

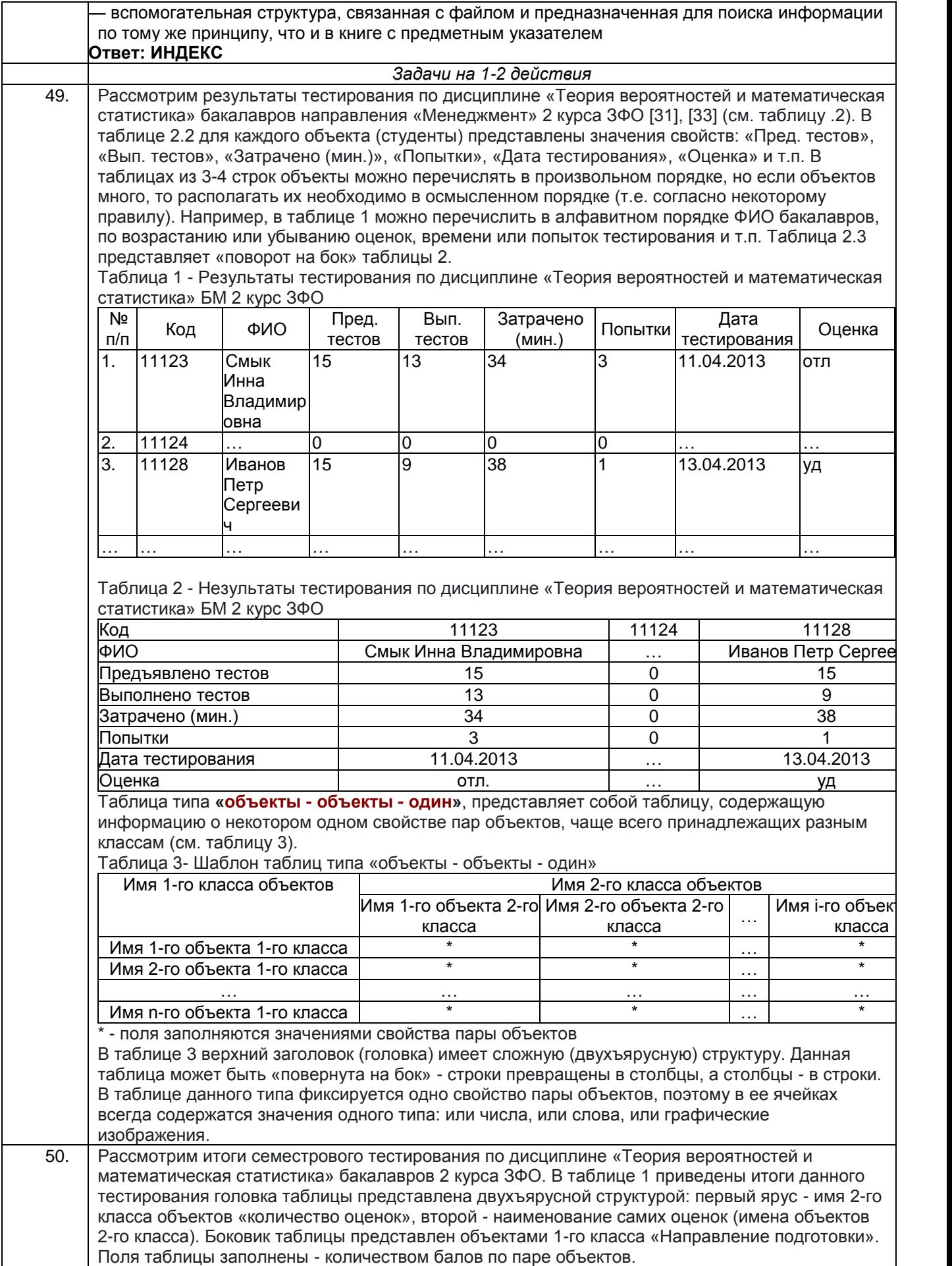

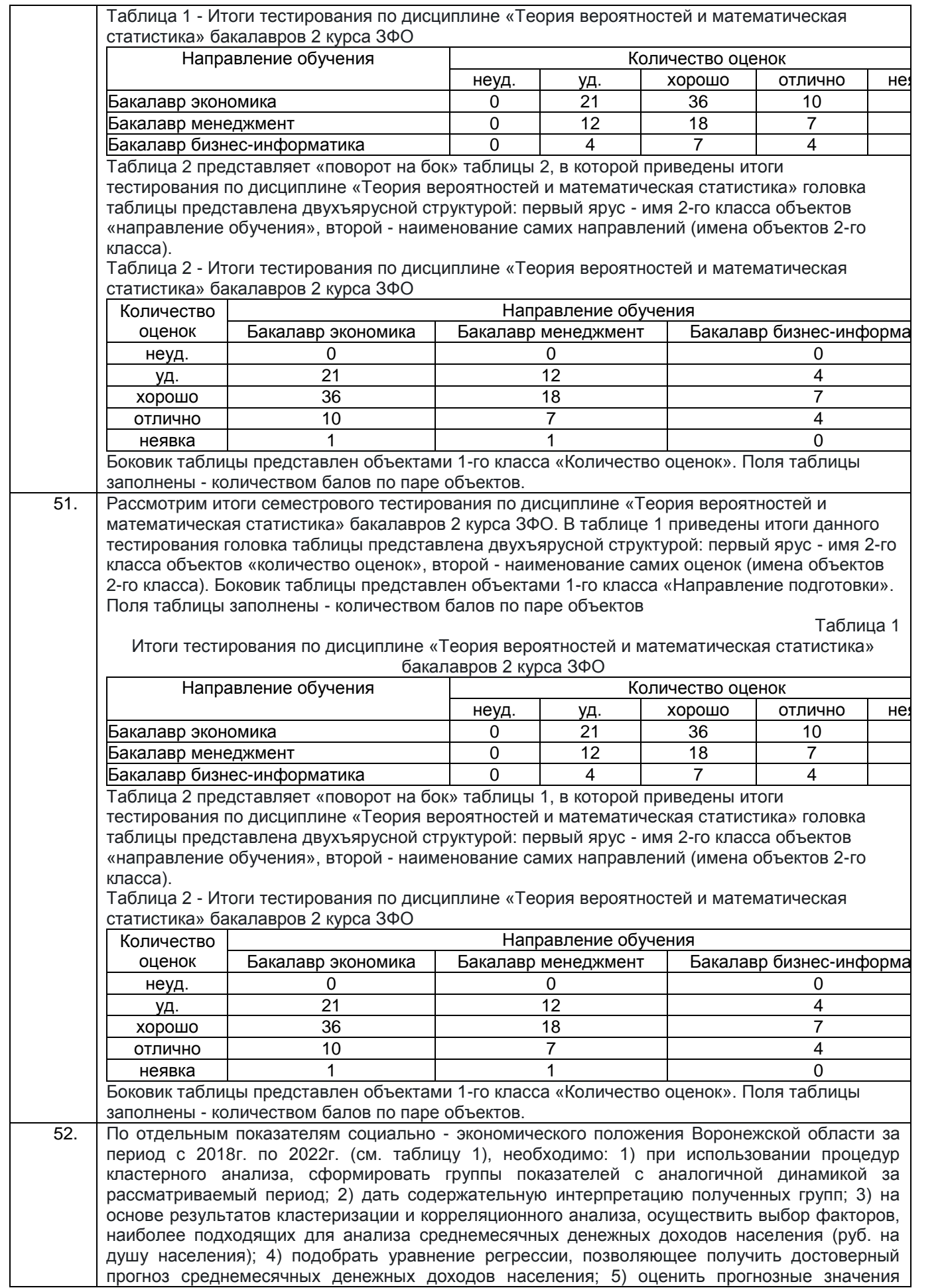

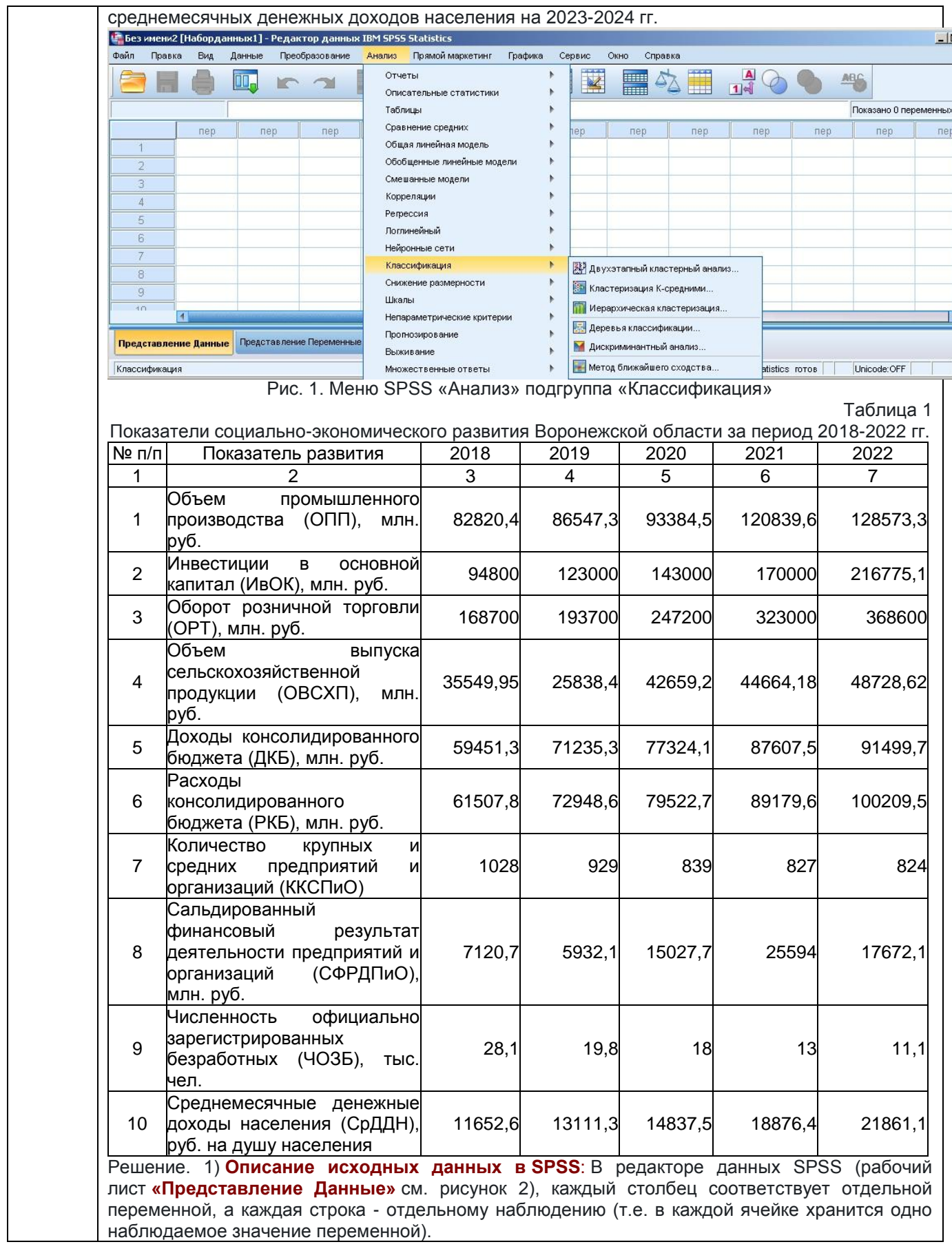

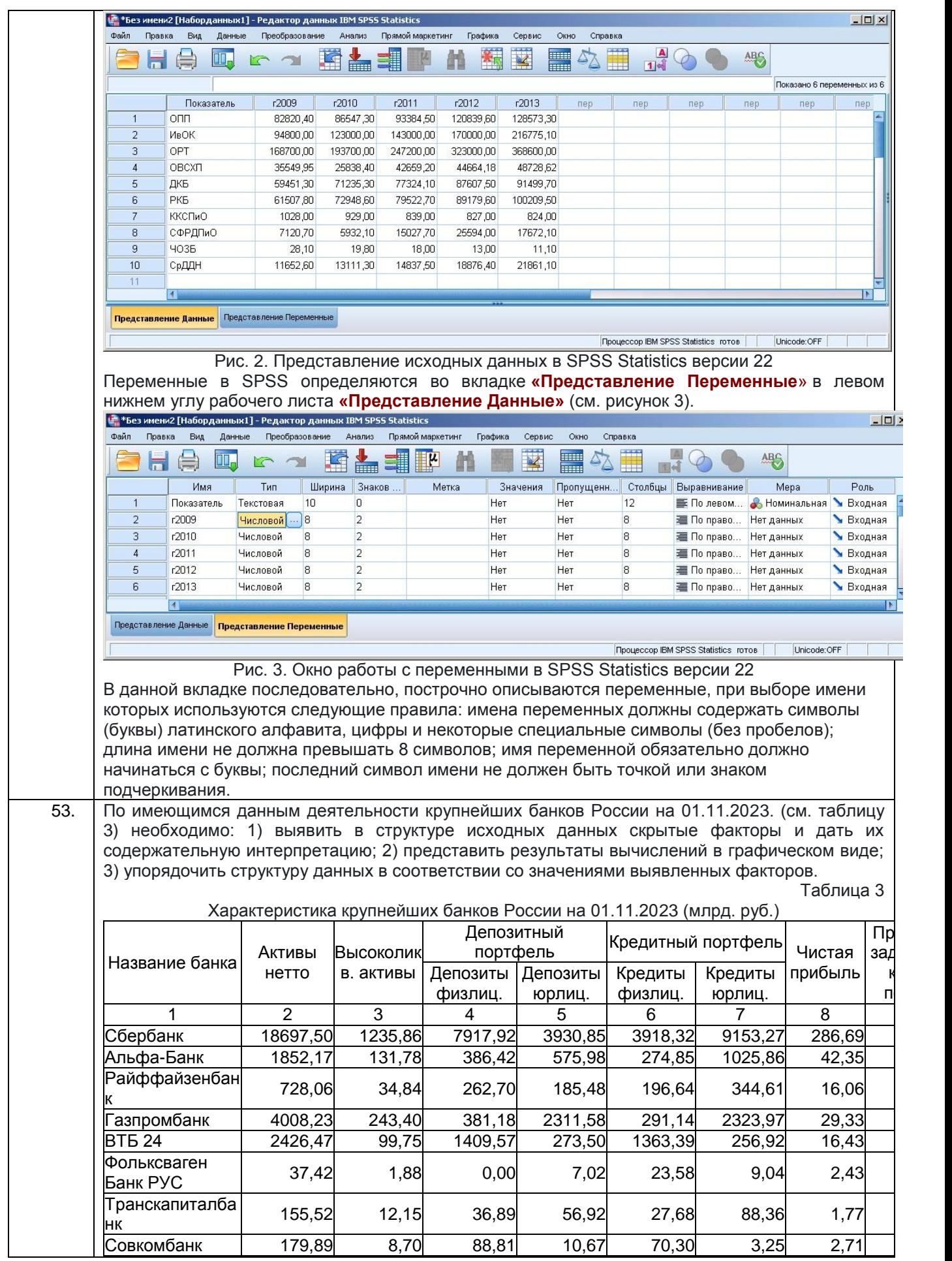

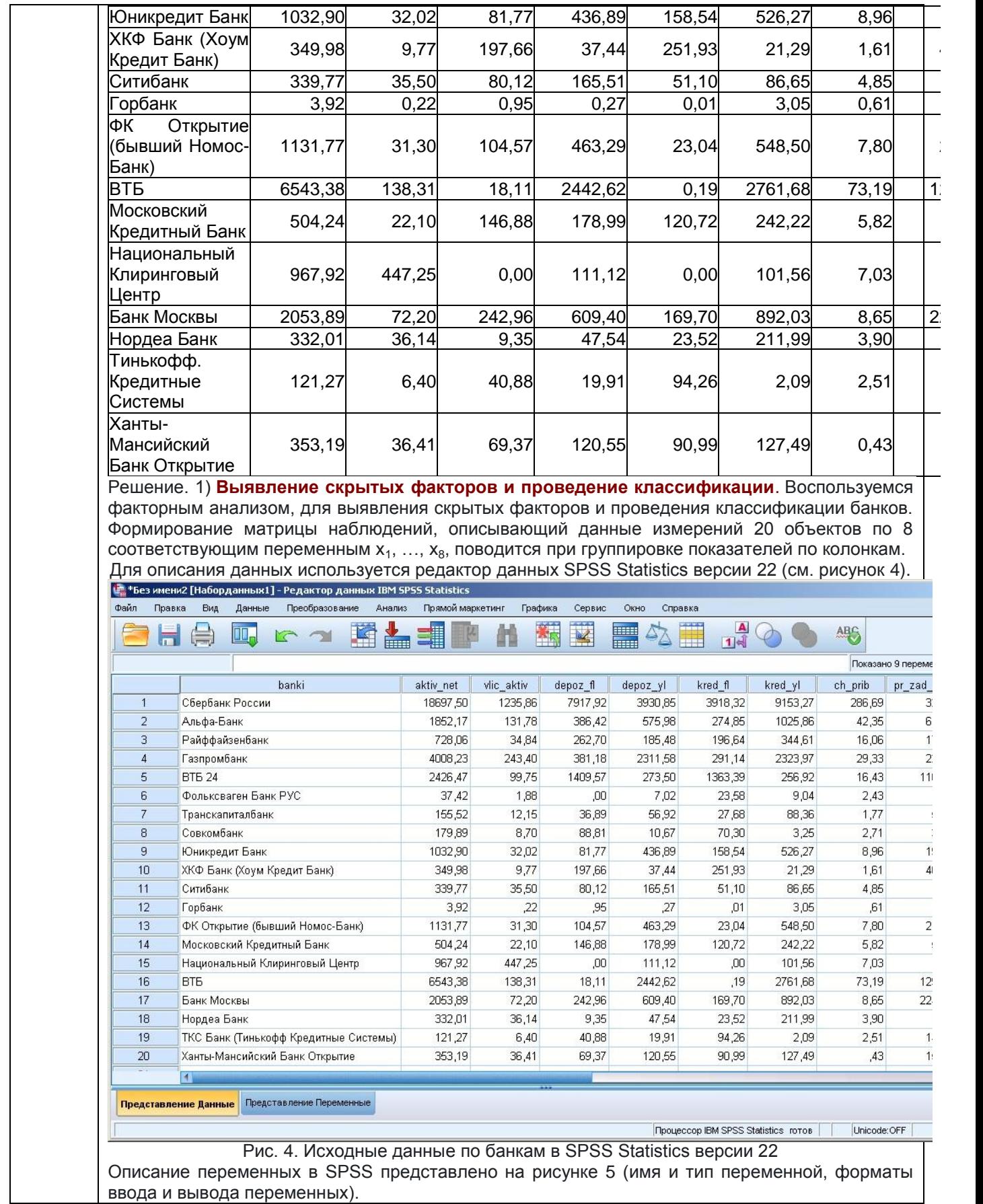

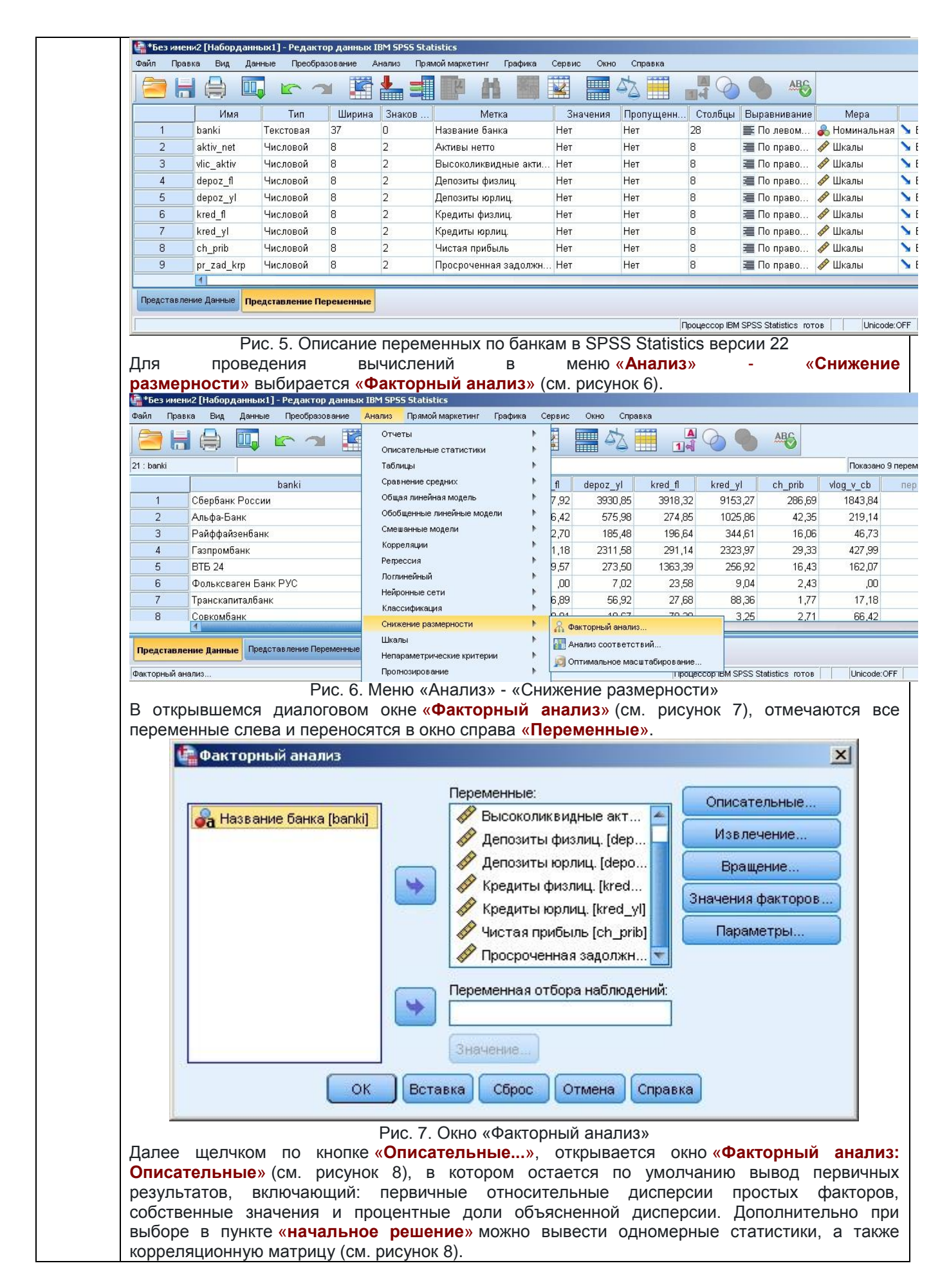

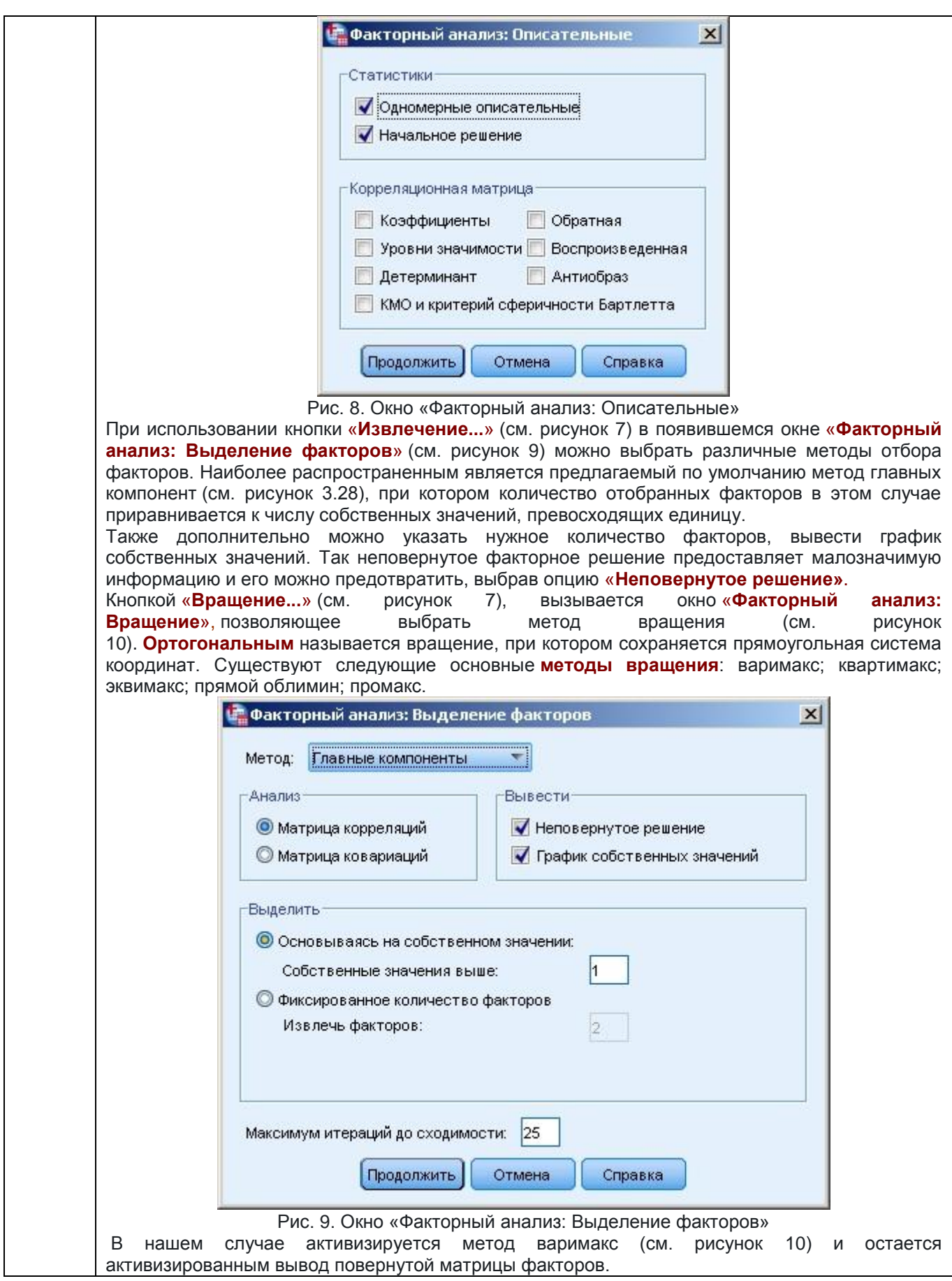

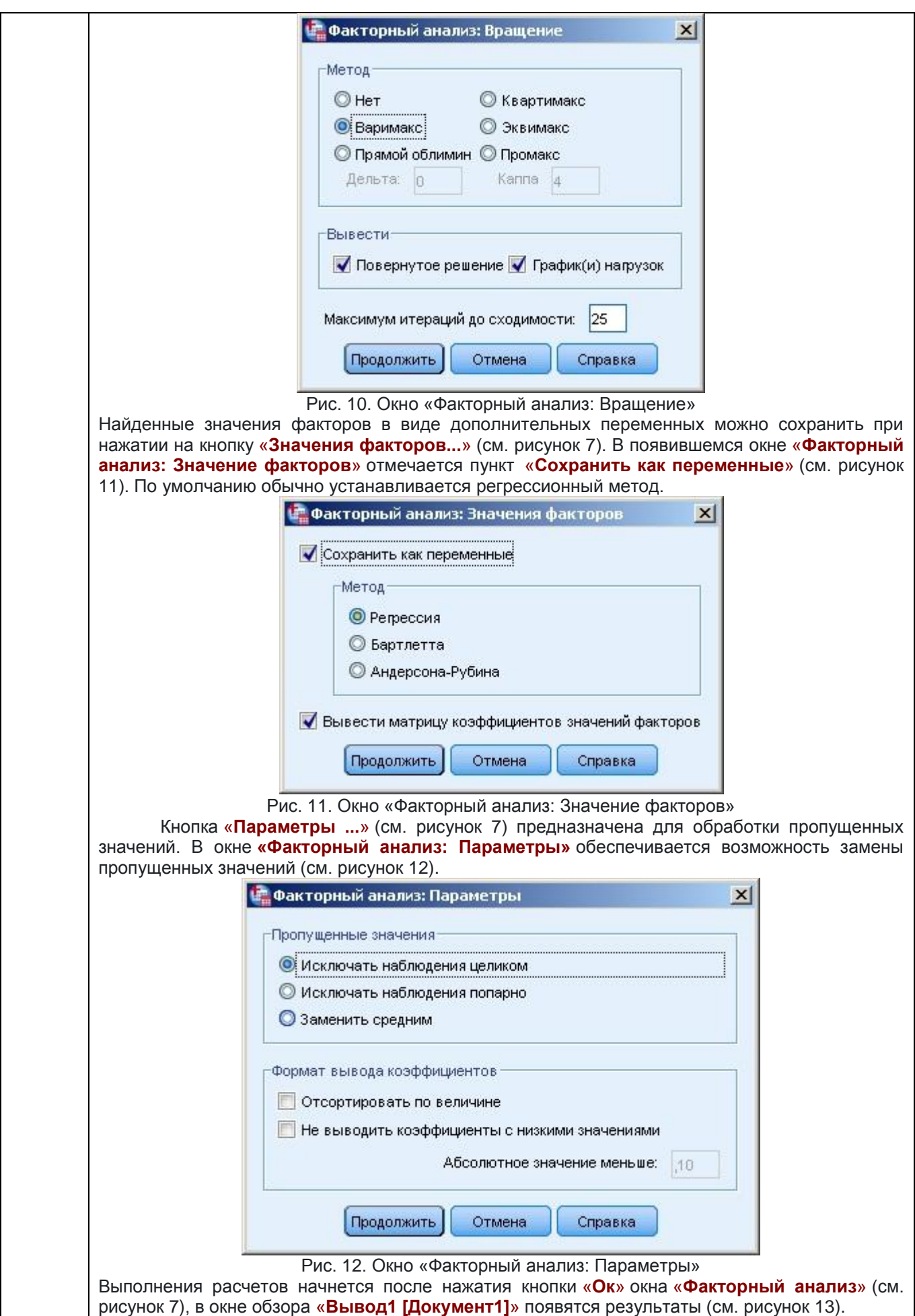

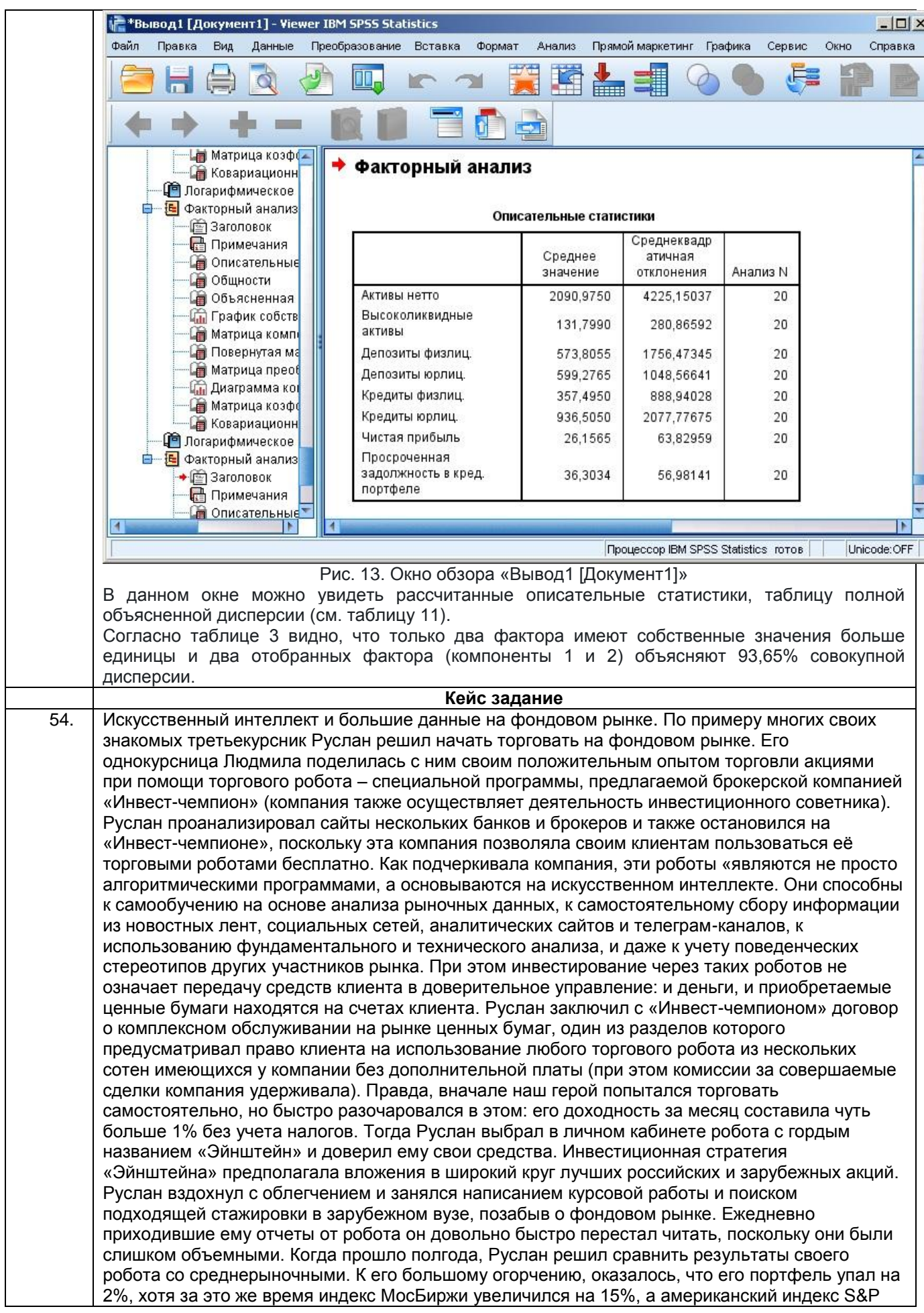

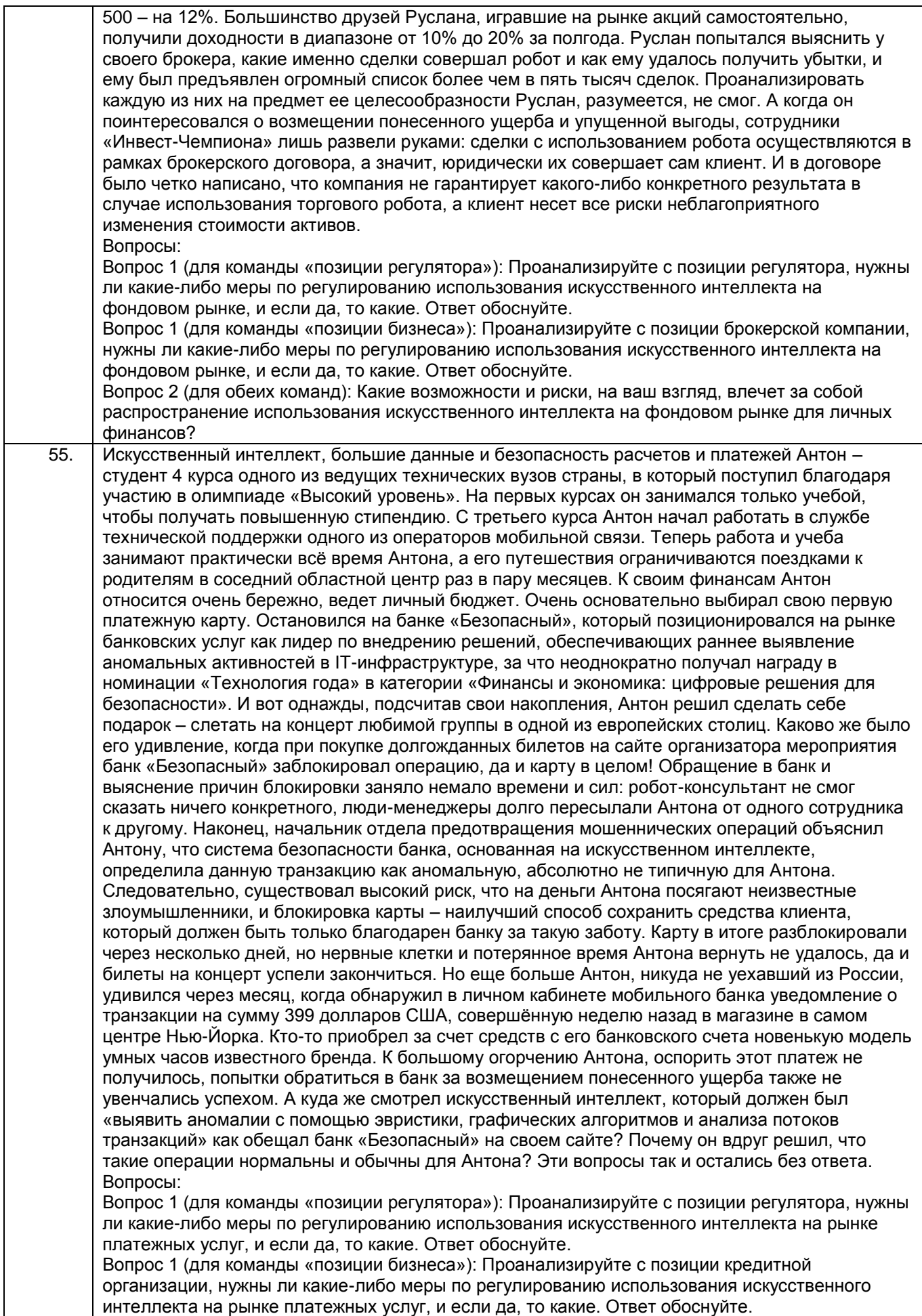

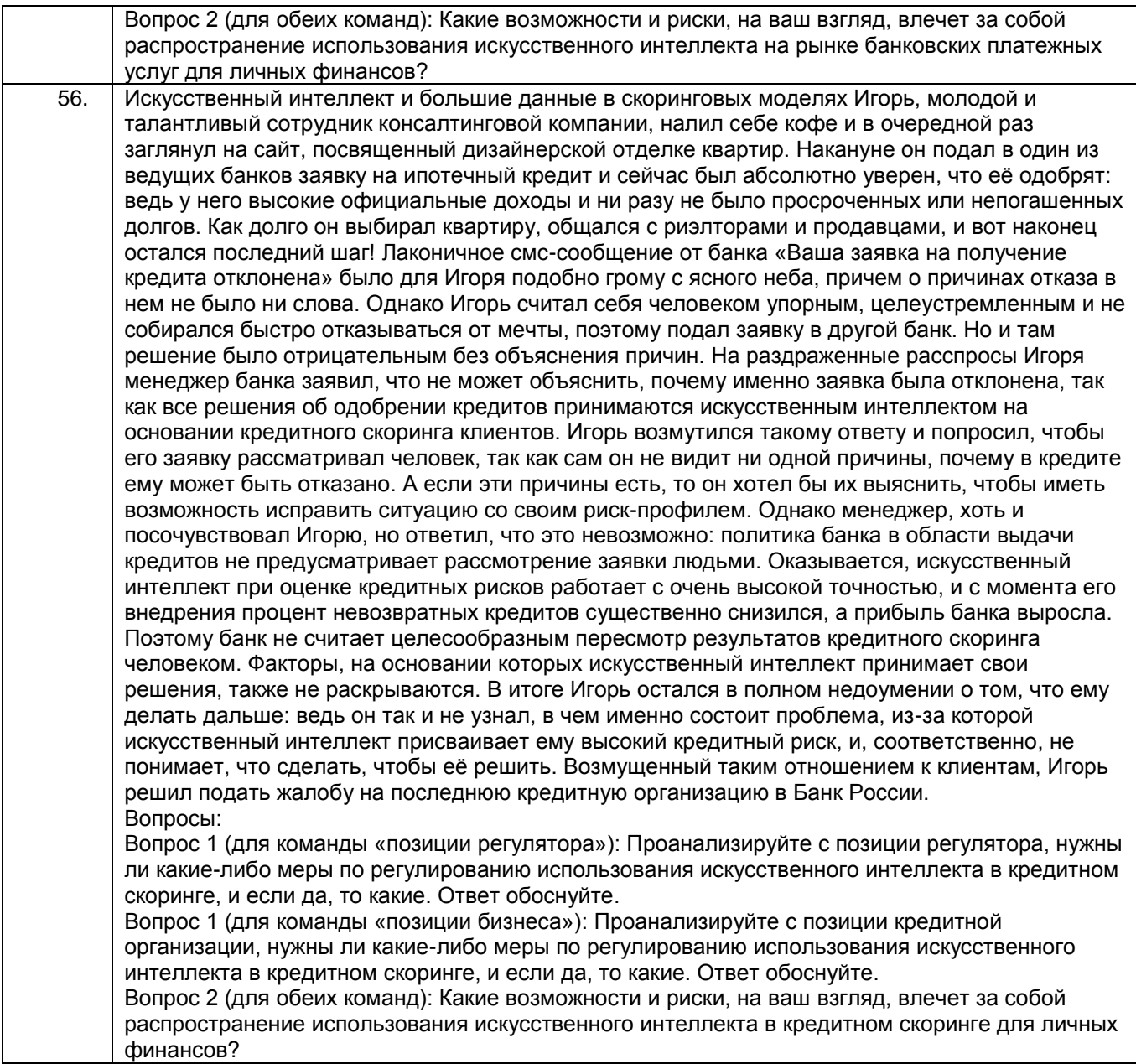

# 3.2 Собеседование (вопросы для зачета)

ОПК 2 - Способен понимать принципы работы современных информационных технологий и программных средств, в том числе отечественного производства, и использовать их при решении задач профессиональной деятельности

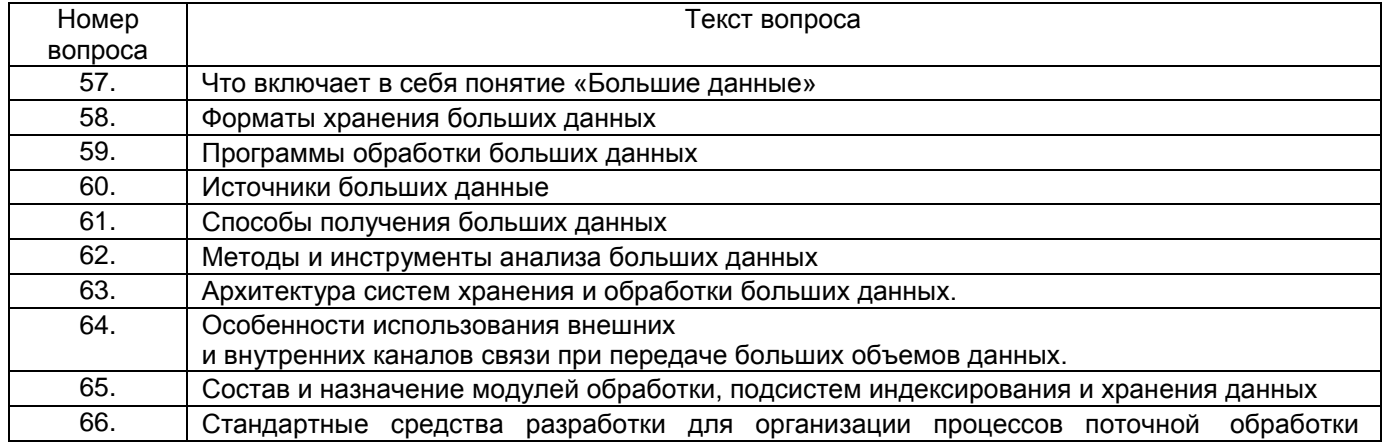

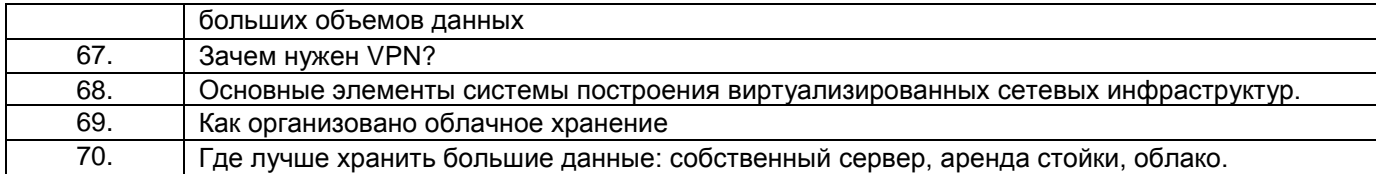

# 3.3 Домашняя работа

ОПК 2 - Способен понимать принципы работы современных информационных технологий и программных средств, в том числе отечественного производства, и использовать их при решении задач профессиональной деятельности

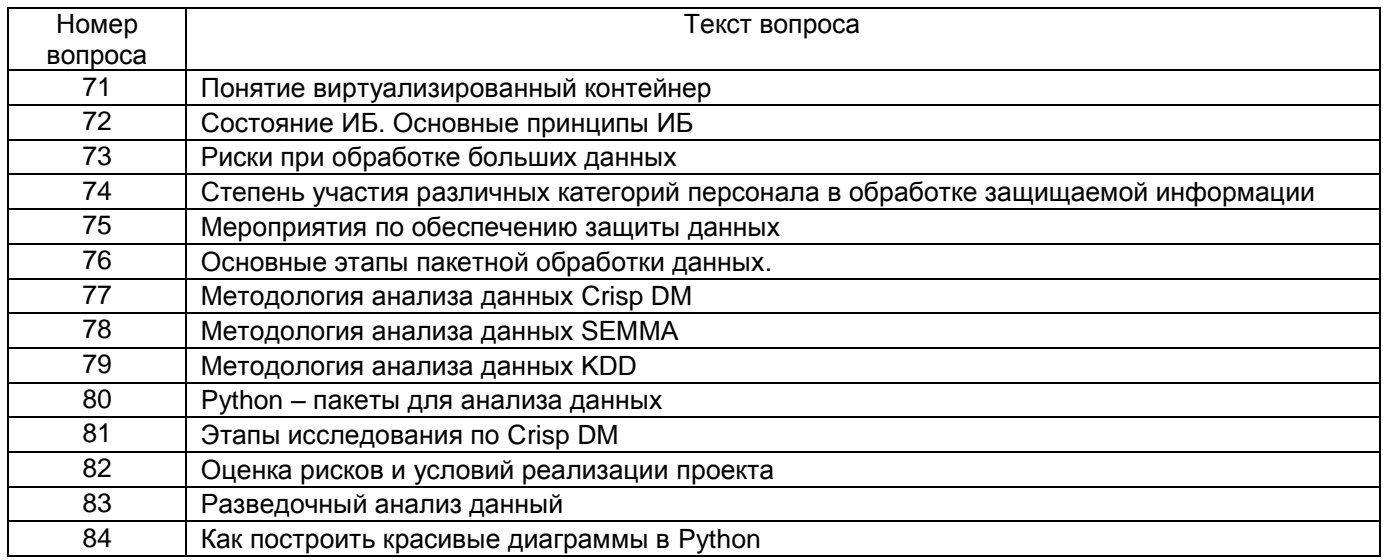

# 3.4. Подготовка к отчету по практическим работам

ОПК 2 - Способен понимать принципы работы современных информационных технологий и программных средств, в том числе отечественного производства, и использовать их при решении задач профессиональной деятельности

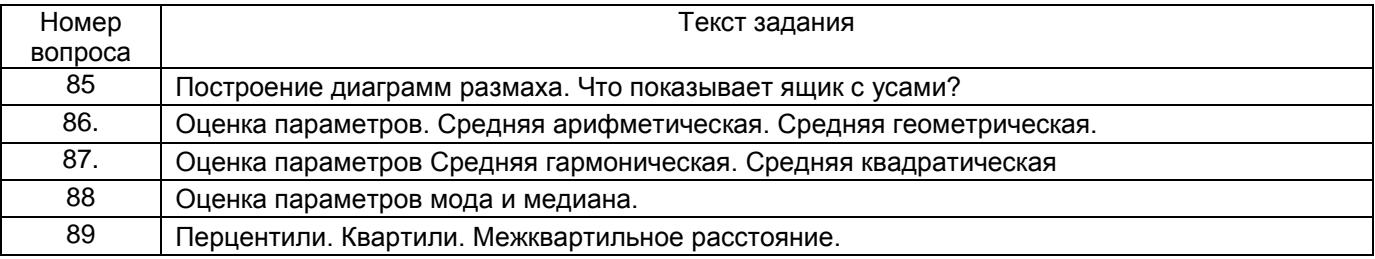

# 44. Методические материалы, определяющие процедуры оценивания знаний, умений, навыков и (или) опыта деятельности, характеризующих этапы формирования компетенций

Процедуры оценивания в ходе изучения дисциплины знаний, умений и навыков, характеризующих этапы формирования компетенций, регламентируются положениями:

- П ВГУИТ 2.4.03 Положение о курсовых экзаменах и зачетах;

- П ВГУИТ 4.1.02 Положение о рейтинговой оценке текущей успеваемости, а также методическими указаниями для самостоятельной работы обучающихся:

Стукало О.Г. Большие данные [Электронный ресурс] : методические указания к самостоятельной работе обучающихся по направлению подготовки 09.03.02 очной, и заочной форм обучения / О.Г. Стукало; ВГУИТ. - Воронеж, 2022. - 8 с. - Электрон. ресурс. – Режим доступа: [http://education.vsuet.ru](http://education.vsuet.ru/)

Для оценки знаний, умений, навыков обучающихся по дисциплине применяется рейтинговая система. Итоговая оценка по дисциплине определяется на основании определения среднеарифметического значения баллов по каждому заданию.

# 5. Описание показателей и критериев оценивания компетенций на различных этапах их формирования, описание шкал оценивания для каждого результата обучения по дисциплине

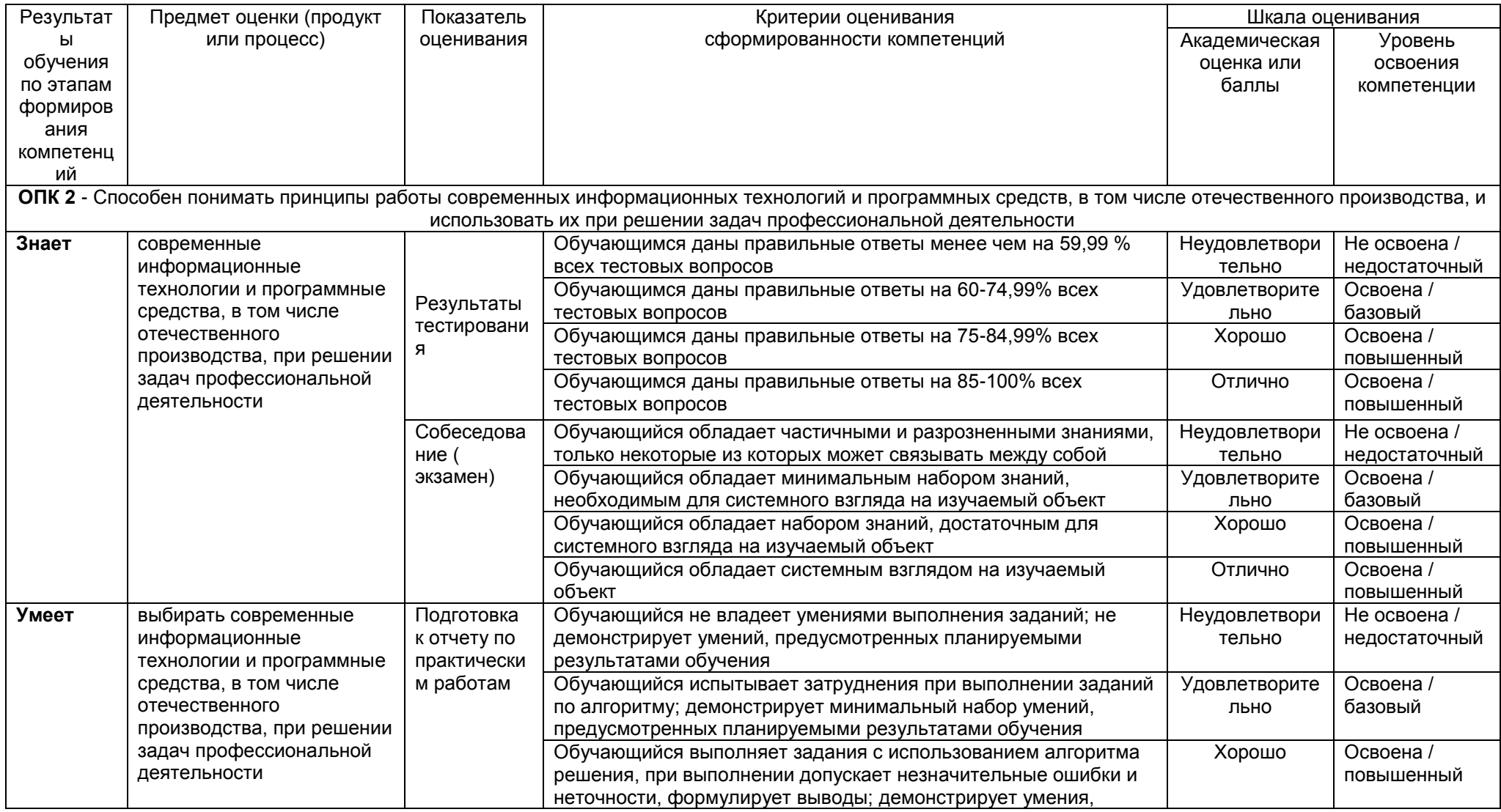

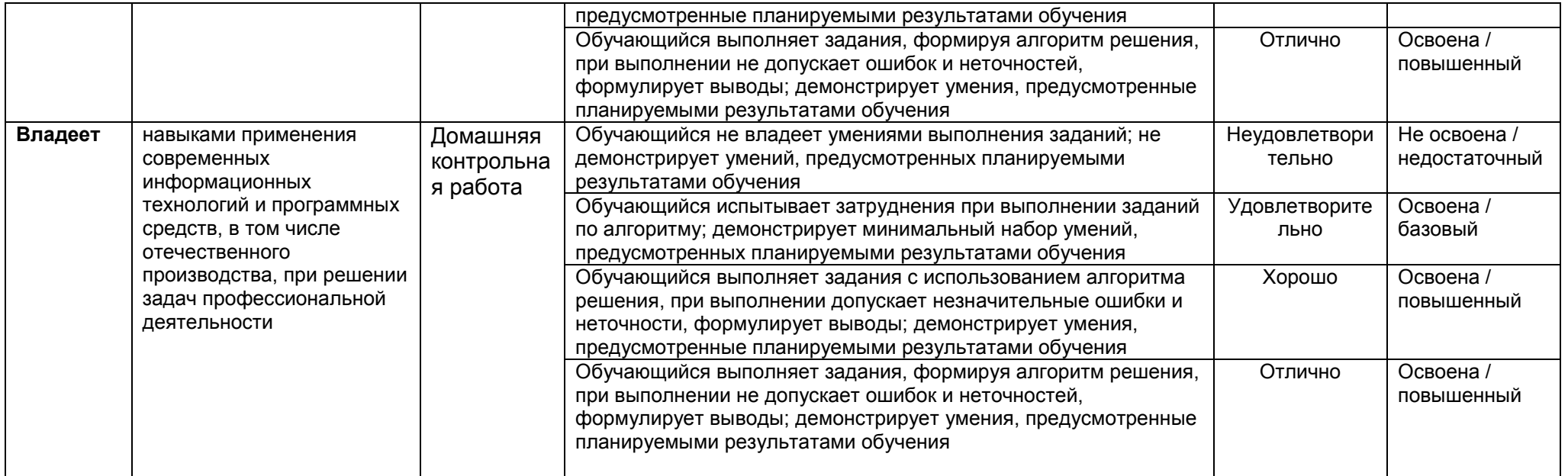